# ICES WKDATR REPORT 2013

SCICOM STEERING GROUP ON ECOSYSTEM SURVEYS, SCIENCE AND TECHNOLOGY

ICES CM 2013/SSGESST:05

REF. IBTSWG, WGBIFS, WGBEAM & DIG

# Report of the Workshop on DATRAS data Review Priorities and checking Procedures (WKDATR)

29-31 January 2013

ICES Headquarters, Copenhagen

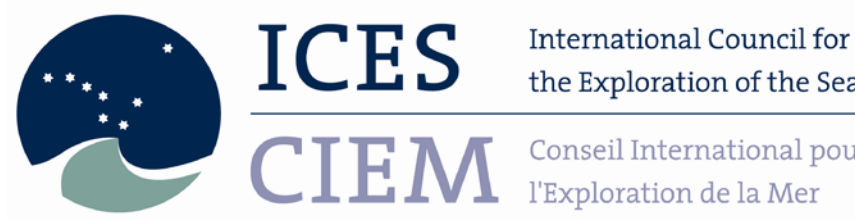

the Exploration of the Sea

Conseil International pour l'Exploration de la Mer

# **International Council for the Exploration of the Sea Conseil International pour l'Exploration de la Mer**

H. C. Andersens Boulevard 44–46 DK-1553 Copenhagen V Denmark Telephone (+45) 33 38 67 00 Telefax (+45) 33 93 42 15 www.ices.dk info@ices.dk

Recommended format for purposes of citation:

ICES. 2013. Report of the Workshop on DATRAS data Review Priorities and checking Procedures (WKDATR), 29-31 January 2013, ICES Headquarters, Copenhagen. ICES CM 2013/SSGESST:05. 45 pp.

For permission to reproduce material from this publication, please apply to the General Secretary.

The document is a report of an Expert Group under the auspices of the International Council for the Exploration of the Sea and does not necessarily represent the views of the Council.

© 2013 International Council for the Exploration of the Sea

# Contents

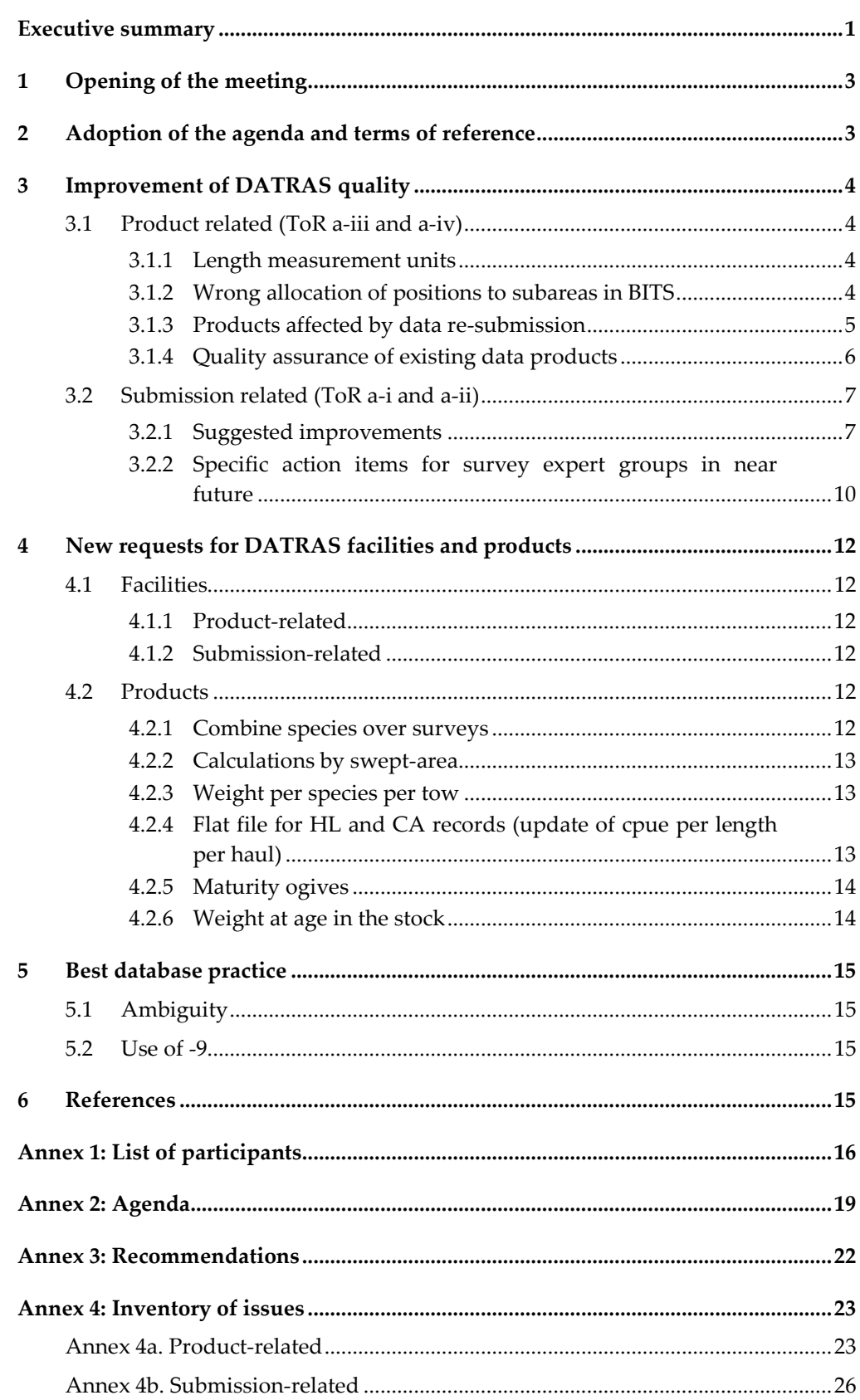

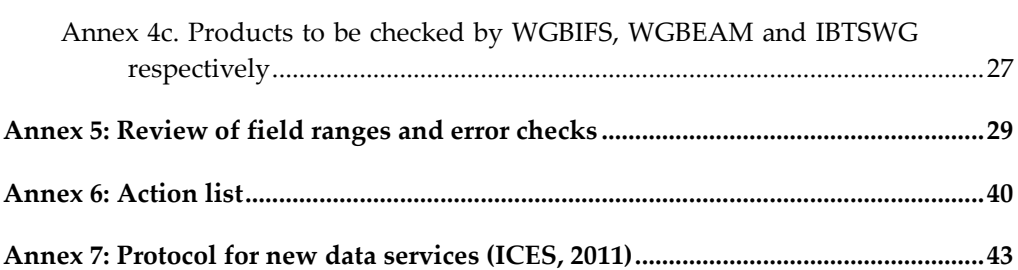

## <span id="page-4-0"></span>Executive summary

The Workshop on DATRAS data Review Priorities and checking Procedures (WKDATR) met in Copenhagen, 29–31 January 2013 and was chaired by Ingeborg de Boois, the Netherlands. 15 participants, representing seven countries and ICES Data Centre, joined the full meeting, two participants joined part of the meeting, mainly to share their experience with DATRAS products. In addition, WKDATR met with WGCHAIRS and collected feedback on DATRAS products from the assessment group chairs. The main goal of WKDATR was to improve data quality in DATRAS by proposing checking procedures to be applied during uploading/reloading processes and detecting errors in existing products.

DATRAS [\(http://datras.ices.dk\)](http://datras.ices.dk/) is the ICES Database on Trawl Surveys. The database contains data of twelve surveys, all coordinated by one of the three ICES trawl survey working groups, Baltic International Fish Survey Working Group (WGBIFS) , International Bottom Trawl Survey Working Group (IBTSWG) and Working Group on Beam Trawl Surveys (WGBEAM). .

The assessment working groups rely on outputs from DATRAS, these DATRAS products, such as cpue per haul per length, age–length keys (ALK), have been evaluated in this workshop. As a result, WKDATR created proposals for improvements. Where possible, the proposals are detailed and concrete to facilitate review and agreement by the survey expert groups.

The main themes discussed regarding existing DATRAS products were (Section 3.1 and Annex 4):

- Quality assurance: survey expert groups are responsible for the quality assurance of the calculated DATRAS products, in collaboration with ICES Data Centre. Calculation methods as well as data selections of the current DATRAS products should be checked by the survey working groups;
- Documentation: many problems arise due to lack of information. WKDATR agreed that all documentation about the DATRAS products should be available at the DATRAS webpage, preferably in flow diagrams as well as narrative text;
- Versioning: WKDATR subscribes the importance of clear versioning. For end-users it is important to know if any updates have been done between two calculations. This report contains a proposal to get insight in the effect of re-submission of data;

WKDATR also discussed the submission of data (Section 3.2 and Annex 4):

- Currently, for BITS and IBTS different formats apply for data < 2004 and data from 2004. This results in extra work for data-submitters so it is proposed to allow only one exchange format for a survey;
- Additional checks at submission are proposed by WKDATR: comparison of sum(number at length) vs. reported number, calculated weight vs. total reported weight, total number in sample vs. average individual weight;
- For all surveys the current field ranges and error checks have been reviewed (Annex 5). The WKDATR proposals for modification will be sent to the survey expert groups for the final decision;

• On re-submission the data-uploader will be require to fill-out mandatory information on changes that have been made to the previous file. WKDATR developed a standard form;

Additionally, requests for new products arose, for example (full overview in Section 4):

- Downloading exchange files: improvements can be made in the download facility, like species selection, information about measurement units in the file, create a download service;
- Possibility to combine information of multiple surveys for specific species/groups;
- Weight per species per tow;
- Maturity ogives.

## <span id="page-6-0"></span>1 Opening of the meeting

The Workshop on DATRAS data Review Priorities and checking Procedures (WKDATR) met in Copenhagen, 29–31 January 2013 and was chaired by Ingeborg de Boois, the Netherlands as Neil Holdsworth had parental responsibilities. 15 participants, representing seven countries and ICES Data Centre, joined the full meeting, two participants joined part of the meeting, mainly to share their experience with DATRAS products. The list of participants is in Annex 1.

## <span id="page-6-1"></span>2 Adoption of the agenda and terms of reference

The agenda is in Annex 2 and was adopted by the group.

The terms of reference for the meeting were:

The **Workshop on DATRAS data Review Priorities and checking Procedures**  (WKDATR), Co-Chaired by Ingeborg de Boois\*, NL and Neil Holdsworth\*, ICES, will be established and will meet at ICES Headquarters, Copenhagen, 29–31 January 2013 to:

- a ) To improve data quality in DATRAS by proposing checking procedures to be applied during uploading/reloading processes and detecting errors by proposing checks related to:
	- i ) Detect errors in new data uploads
	- ii ) Prevent duplications or incomplete reloads
	- iii ) Problems with DATRAS downloadable products
	- iv ) Indices and products for assessment
- b ) Discuss feasibility of implementing the proposed checks with DATRAS managers and data analysts.

WKDATR will report by 2 April 2013 (via SSGESST) to the attention of SCICOM, IBTSWG, WGBEAM, WGBIFS and DIG.

For ToR a, a full inventory of current issues (Annex 4) has been created. WKDATR developed concrete proposals for improvements during the workshop if possible. The complete list will be sent to WGBIFS (meeting in week 12/13), IBTSWG (meeting in week 15), WGBEAM (meeting in week 17) for feedback and additional information. Feedback from the survey expert groups should be sent to the WKDATR chair and ICES Data Centre before week 19 2013. In week 21 ICES Data Centre will prioritize the list in collaboration with the Data and Information Group.

ToR b has not explicitly been covered in the report, but was done before new proposals were written down.

## <span id="page-7-0"></span>3 Improvement of DATRAS quality

DATRAS [\(http://datras.ices.dk\)](http://datras.ices.dk/) is the ICES Database on Trawl Surveys. The database contains data of twelve surveys, all coordinated by one of the three ICES trawl survey working groups, Baltic International Fish Survey Working Group (WGBIFS) , International Bottom Trawl Survey Working Group (IBTSWG) and Working Group on Beam Trawl Surveys (WGBEAM).

Actions:

- 1 ) WGBIFS, IBTSWG, WGBEAM to supply polygons
- 2 ) ICES Data Centre to implement the checking procedure.

Data-uploaders (max. 2 per institute; re-)submit

trawl survey data by year-country-ship-quarter to the ICES database independently. A quality check is carried out before submission. The data-uploader may not submit data containing errors and is obliged to accept and act on any warning messages.

Acceptable values which have been defined by the survey expert groups, may vary by survey, and are available at [http://datras.ices.dk/Data\\_products/ReportingFormat.aspx](http://datras.ices.dk/Data_products/ReportingFormat.aspx)

A full overview of all vocabulary used in ICES databases is available at [http://vocab.ices.dk/.](http://vocab.ices.dk/)

The DATRAS webpage provides calculated products from the surveys, which are used by ICES fish stock assessment groups, trawl survey expert groups and individual researchers.

# 3.1 Product related (ToR a-iii and a-iv)

<span id="page-7-1"></span>Feedback on products was given by WKDATR participants as well as people from various institutes via WKDATR participants. In addition, WKDATR met with WGCHAIRS and collected feedback on DATRAS products from the assessment group chairs. The feedback has been incorporated in this report. A full overview of product-related improvements is available in Annex 4a.

#### <span id="page-7-2"></span>3.1.1 Length measurement units

Some species are measured to the mm below, others to the half cm below, and others to the cm below. The current products do not reflect this difference.

## <span id="page-7-3"></span>3.1.2 Wrong allocation of positions to subareas in BITS

Action: ICES Data Centre to take the measurement unit as provided in LngtCode as the leading unit for the aggregation of length data.

From a consistency check between DATRAS products and the survey group calculation for the BITS data, it appeared that some stations were allocated to the wrong subdivisions. A new proposal was developed by WKDATR to allocate positions to subdivisions.

Checking of positions will be done based on polygons. Polygons that describe the boundaries of all spatial areas (i.e. division, subdivision, rectangle, round-fish area) need to be created as metadata. These are defined once and signed off by the survey groups. The polygons are then used to assign subdivision to haul. All historical spatial assignments for hauls are cross-checked against the new polygon shapefiles either

directly or by proxy (i.e. comparing haul-based cpue values). Any breaches of the polygon rules raises an error, not a warning when data are submitted.

## <span id="page-8-0"></span>3.1.3 Products affected by data re-submission

It is possible to re-submit data to DATRAS. Data end-users have requested information on the versioning of the dataset and the products. It is necessary to have (1) comments, (2) a summary and (3) the details of the changes in the re-submissions. WKDATR proposes some tools for submitters and end-users to get insight in the effect of a re-submission.

## **1. Comments**

- a ) Data-uploaders: when re-submitting data, data-uploaders are obliged to fill in the comment box that appears on re-submission. Comments detailing changes to the data should be mandatory for re-uploads. The comments should be provided as text in a template, to encourage standard terminology. WKDATR proposes the following template:
	- i) A field for each record type (Haul information HH, Length information HL, Age information CA). For each record type there will be predefined tick boxes, not allowing free text, for the three or four most important reporting format fields, plus an "other" selection for all other fields and data where free text is allowed. If a box is ticked, a corresponding comment describing the change must be made in the text box associated with it.
	- ii ) HH record: fields Gear, DayNight, Haul, Position, Other.
	- iii ) HL record: fields Species, Length, TotalNo, CatCatchWgt, Other
	- iv ) CA record: fields Sex, Age, Maturity, Other
	- v ) comments should also explain the reason for the change whenever possible
- b ) Data end-users: these comments will be attached to downloads of raw data and data products.

Approximately one year after its establishment, the ICES Data Centre will evaluate the usefulness of this template. For this evaluation, information should be retrieved from (a) data-uploaders - regarding their experience filling in the template and (b) data end-users (especially assessment groups) - regarding the relevance and validity of the information for their purpose. The evaluation will be carried out by ICES Data Centre in collaboration with DIG.

## **2. Summary**

Data end-users as well as data-uploaders would like to be informed about the differences between the original data in DATRAS and the revised data. For data-uploaders it is important to know this during or as soon as possible after the re-submission. WKDATR proposes to send a link to a summary (Table 3.1) to the data-uploader by email, showing if there are any differences in cpue per length per haul and cpue per age per haul products between the original and the revised data. The data-uploader is

Action ICES DC: implement this tool ASAP

obliged to accept the summary before the data are finally re-submitted to DATRAS. The summary sheet can be supplied to the data endusers.

ICES Data Centre will put a link to the webpage containing the submission status on the DATRAS download page. The link will also be included in the disclaimer sent with the product. The disclaimer will also contain a recommendation that end-users check the latest submission status prior to finalizing any relevant report.

Action:

ICES Data Centre to provide information to surveys groups. WGBIFS, IBTSWG, WGBEAM to review products.

Approximately one year after implementation

this facility will also be evaluated by the ICES data centre. For this evaluation, information should be retrieved from (a) data-uploaders, (b) data end-users (especially assessment groups) about the relevance of the information for their purpose.

Developments for future consideration might include sending e-mails to recent downloaders, RSS feed on updates, etc.

**Table 3.1. Example of summary for cpue per Length per haul, comparing original data and resubmission.**

| <b>CPUE</b> per Lenght per Haul |                  |      |                |                 |            |        |                     |           |                                |              |        |
|---------------------------------|------------------|------|----------------|-----------------|------------|--------|---------------------|-----------|--------------------------------|--------------|--------|
|                                 |                  |      |                |                 |            | New    | Existing            | New       | Existing                       |              |        |
|                                 |                  |      |                |                 | Standard   | Upload | Upload              |           | <b>Calculation Calculation</b> | Dif-         | $Com-$ |
|                                 | Survey   Country | Year |                | Quarter Subarea | Spp        | Date   | Date                | Date      | Date                           | ference      | ments  |
| <b>NSIBTS</b>                   | <b>SWE</b>       | 2012 | $\overline{4}$ | 1               | PLE        |        | 28-1-2013 11-2-2012 | 28-1-2013 | 14-3-2012                      | $\Omega$     |        |
| <b>NSIBTS</b>                   | <b>SWE</b>       | 2012 | $\overline{4}$ | 2               | PLE        |        | 28-1-2013 11-2-2012 | 28-1-2013 | 14-3-2012                      | $\mathbf{1}$ |        |
| <b>NSIBTS</b>                   | <b>SWE</b>       | 2012 | $\overline{4}$ | 3               | PLE        |        | 28-1-2013 11-2-2012 | 28-1-2013 | 14-3-2012                      | $\Omega$     |        |
| <b>NSIBTS</b>                   | <b>SWE</b>       | 2012 | $\overline{4}$ | 4               | PLE        |        | 28-1-2013 11-2-2012 | 28-1-2013 | 14-3-2012                      | $\Omega$     |        |
| <b>NSIBTS</b>                   | <b>SWE</b>       | 2012 | $\overline{4}$ | 5               | PLE        |        | 28-1-2013 11-2-2012 | 28-1-2013 | 14-3-2012                      | $\Omega$     |        |
| <b>NSIBTS</b>                   | <b>SWE</b>       | 2012 | $\overline{4}$ | $\mathbf{1}$    | <b>HER</b> |        | 28-1-2013 11-2-2012 | 28-1-2013 | 14-3-2012                      | $\Omega$     |        |
| <b>NSIBTS</b>                   | <b>SWE</b>       | 2012 | $\overline{4}$ | 2               | <b>HER</b> |        | 28-1-2013 11-2-2012 | 28-1-2013 | 14-3-2012                      | $\mathbf{1}$ |        |
| <b>NSIBTS</b>                   | <b>SWE</b>       | 2012 | 4              | 3               | <b>HER</b> |        | 28-1-2013 11-2-2012 | 28-1-2013 | 14-3-2012                      | $\Omega$     |        |
| <b>NSIBTS</b>                   | <b>SWE</b>       | 2012 | $\overline{4}$ | 4               | <b>HER</b> |        | 28-1-2013 11-2-2012 | 28-1-2013 | 14-3-2012                      | $\Omega$     |        |
| <b>NSIBTS</b>                   | <b>SWE</b>       | 2012 | 4              | 5               | <b>HER</b> |        | 28-1-2013 11-2-2012 | 28-1-2013 | 14-3-2012                      | $\Omega$     |        |

#### **3. Details of the changes**

Data-uploaders and data owners would like to have a detailed overview of changes between original and re-uploaded data. As there is no facility available for this yet, the request has been added to Section 4.2.1.

#### <span id="page-9-0"></span>3.1.4 Quality assurance of existing data products

Since 2011, a workflow is available for new product requests, ensuring clear workplans and quality assured products (ICES, 2011 and Annex 7). However, for preexisting DATRAS products there are no clear quality checks available at present. List of the products that should be approved by the survey expert groups are listed in Annex 4c.

To be able to evaluate the current products at the DATRAS webpage and provide constructive feedback, the survey groups need to have insight into the selection criteria currently made by the ICES Data Centre (e.g. inclusion of night hauls, area descriptions) and the calculations performed in calculating the different products.

It should be kept in mind that there are several aspects regarding the checking process, namely (1) the data selection made, (2) the algorithm itself, (3) the outcome.

## 3.2 Submission related (ToR a-i and a-ii)

<span id="page-10-0"></span>WKDATR discussed the data ownership, and so, responsibility for the data quality. First, the research institutes responsible for providing the data should be submitting the best quality data they can achieve (see also ICES Data Policy Section 4f, [http://www.ices.dk/datacentre/datapolicy.asp\)](http://www.ices.dk/datacentre/datapolicy.asp). Prior to submitting data to DATRAS, a check is carried out by the ICES system (see Section 3.2) and ICES Data Policy Section 6). The data-uploader receives feedback on the file from the DATRAS checking program and is prevented from uploading datasets containing errors. The datauploader has to accept individual warning messages from the checking system before the data is accepted and consequently uploaded to DATRAS.

Furthermore, the survey expert groups (in this case WGBIFS, IBTSWG and WGBEAM) are responsible for the coordination of the survey (e.g. manual, staff exchange). The survey expert groups are also responsible for the quality assurance of the calculated DATRAS products, in collaboration with ICES Data Centre.

The survey expert groups are the best fora for cross-checking and evaluation of international consistency of DATRAS data. As a consequence, it is recommended that survey groups regularly carry out checks on issues such as misidentification of species.

#### <span id="page-10-1"></span>3.2.1 Suggested improvements

#### 3.2.1.1 Field ranges and error checks

WKDATR checked the field ranges and error checks for BITS, NS-IBTS and BTS/BTS VII. Annex 5 contains a full overview of proposed improvements by survey. WGBIFS, IBTSWG and WGBEAM should agree on this proposal before implementation by ICES Data Centre.

#### 3.2.1.2 One check per survey

Currently, for NS-IBTS as well as BITS different checking procedures are applied to data prior to 2004 compared to data from 2004, requiring different exchange formats. It is proposed that only one checking procedure is applied to each survey so datauploaders can always provide data in the most recent exchange format. Some checks might be conditional on year of sampling (see Annex 5). Before this can be implemented by the ICES Data Centre, IBTSWG and WGBIFS should approve this proposal.

#### 3.2.1.3 Additional checks on submission

A number of simple calculations were discussed in order to trap significant anomalies in submitted data. The idea is not to replicate the national data checking programs and obligations, but rather to focus on basic quality checks of the exchange file. These fields can be involved in raising or partitioning large datasets however, and therefore at the very least it is critical to identify significant outliers.

Calculations for these checks are straightforward, but are being compiled formally for agreement by the relevant survey groups and then forwarded to ICES Data Centre for implementation. Action: IBTSWG, WGBIFS, WGBEAM to agree on the checks at submission.

Four simple checks were agreed as a first pass:

1 ) HL Records – **Sum(Number at Length) vs. Reported Total Number** for each Haul/Species/Sex/Category. In the table below we can see that there is a difference between the reported [TotalNo] and the sum of the [HLNoAtLngt] i.e. (607831 – 605358 = 2473 fish).

| HaulNo     | <b>StNo</b> | TotalNo | <b>SpecCode</b> | <b>Sex</b> | Catidentifier | <b>SubFactor</b> | <b>LngtClass</b> | <b>HLNoAtLngt</b> |
|------------|-------------|---------|-----------------|------------|---------------|------------------|------------------|-------------------|
| 18         | 18          | 605358  | 161789          | -9         | 1             | 1                | 85               | 20491             |
| 18         | 18          | 605358  | 161789          | $-9$       | $\mathbf{1}$  | 1                | 90               | 20491             |
| 18         | 18          | 605358  | 161789          | $-9$       | 1             | $\mathbf{1}$     | 105              | 10251             |
| 18         | 18          | 605358  | 161789          | $-9$       | 1             | 1                | 110              | 30731             |
| 18         | 18          | 605358  | 161789          | $-9$       | 1             | $\mathbf{1}$     | 115              | 154798            |
| 18         | 18          | 605358  | 161789          | -9         | 1             | 1                | 120              | 103598            |
| 18         | 18          | 605358  | 161789          | $-9$       | $\mathbf{1}$  | 1                | 125              | 185518            |
| 18         | 18          | 605358  | 161789          | $-9$       | $\mathbf{1}$  | 1                | 130              | 61451             |
| 18         | 18          | 605358  | 161789          | $-9$       | 1             | 1                | 135              | 10251             |
| 18         | 18          | 605358  | 161789          | $-9$       | $\mathbf{1}$  | $\mathbf{1}$     | 140              | 10251             |
| Sum        |             | 605358  |                 |            |               |                  |                  | 607831            |
| Difference |             |         |                 |            |               |                  |                  | 2473              |

**Table 3.2.1. Comparison of sum (number at length) vs.reported total number (example).**

## 2 ) HL Records – **Sample Weight-Condition Index** for each Haul/Species/Category/Sex.

The idea here is to use a simple relationship W=L3 (W=weight, L=length) to predict a very crude weight for each fish in a length frequency sample. The sum of these weights vs. the reported sample weight across all hauls will give an indication of potential errors in the reported sample weight. This is best viewed graphically and a number of submitters are currently using this approach within their national data checking routines. Upper and lower limits as to what constitutes an outlier has yet to be decided, but are for reference only. We are looking to trap obvious anomalies here, not scrutinise the tails of a normal distribution.

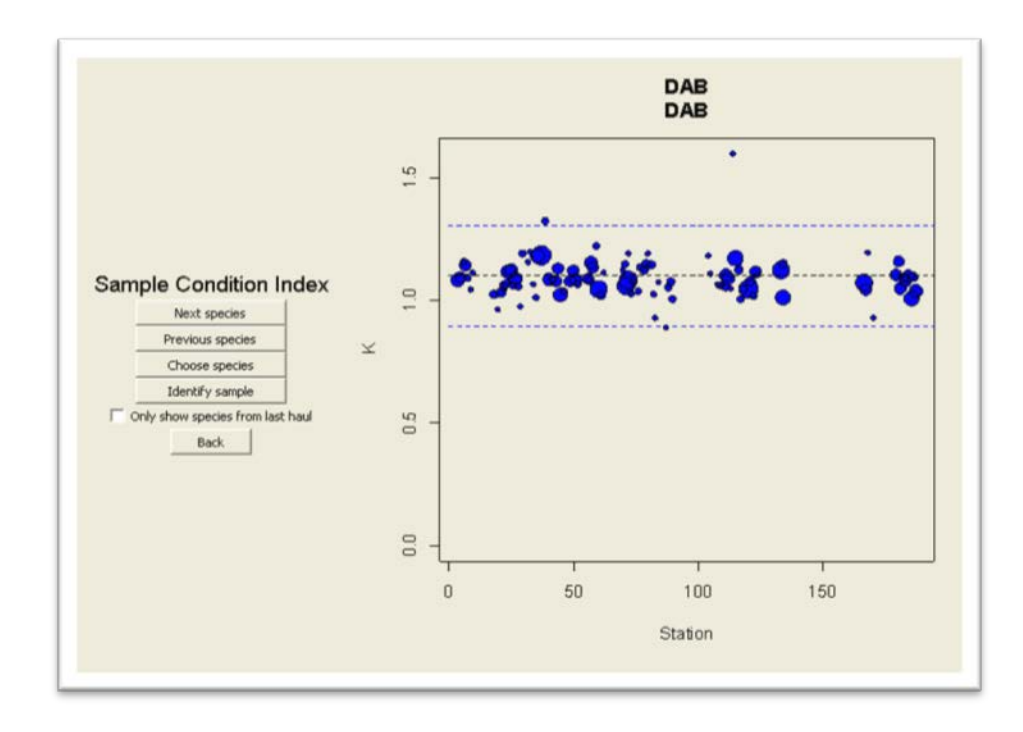

**Figure 3.2.1. Output for test on Sample Weight-Condition Index (example).**

3 ) CA Records – **Individual Weight Condition Index** for each Haul/Species/Category/Sex is similar to above, but of course individual weights are observed and do not need to be generated.

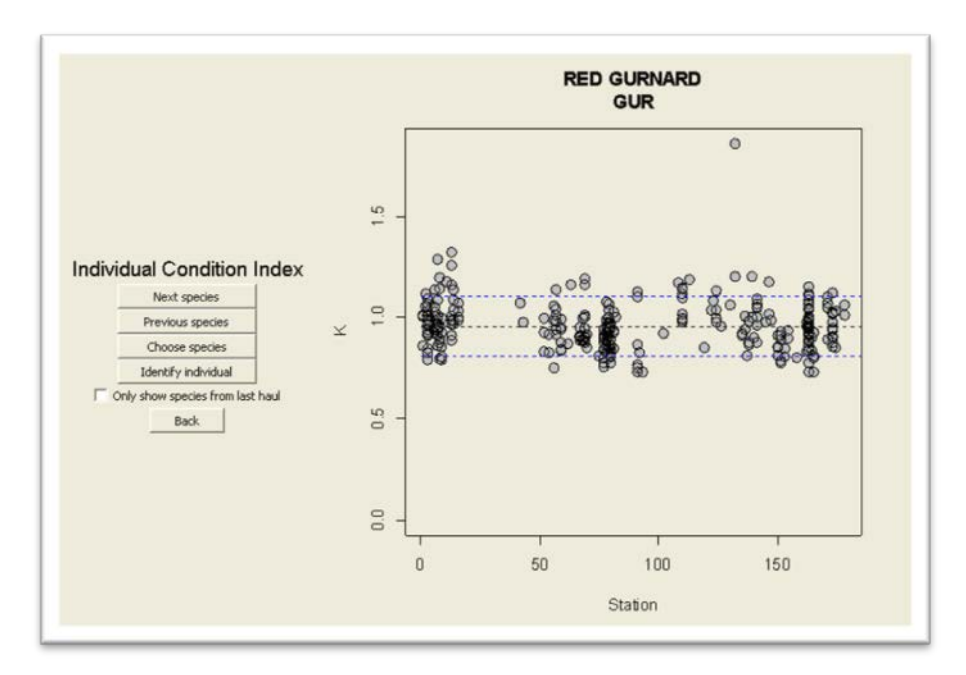

**Figure 3.2.2. Output for test on Individual Weight-Condition Index (example).**

4 ) HL Records – **No vs. Weight** for each Haul/Species/Category/Sex.

This is simply again a crude division of the category catch weight by the total number of fish in that sample to produce a mean weight per fish across all hauls. This should pick up any major issues with raised numbers vs. reported catch weights including mistakes in weight units such g/Kg. The figure below gives data for megrim over a time-series and clearly shows a mean weight per fish in 1990 of 5 grams(?)increasing to 6305 grams(?) in 2009. This can be reviewed over a time-series as well as within a survey year of course.

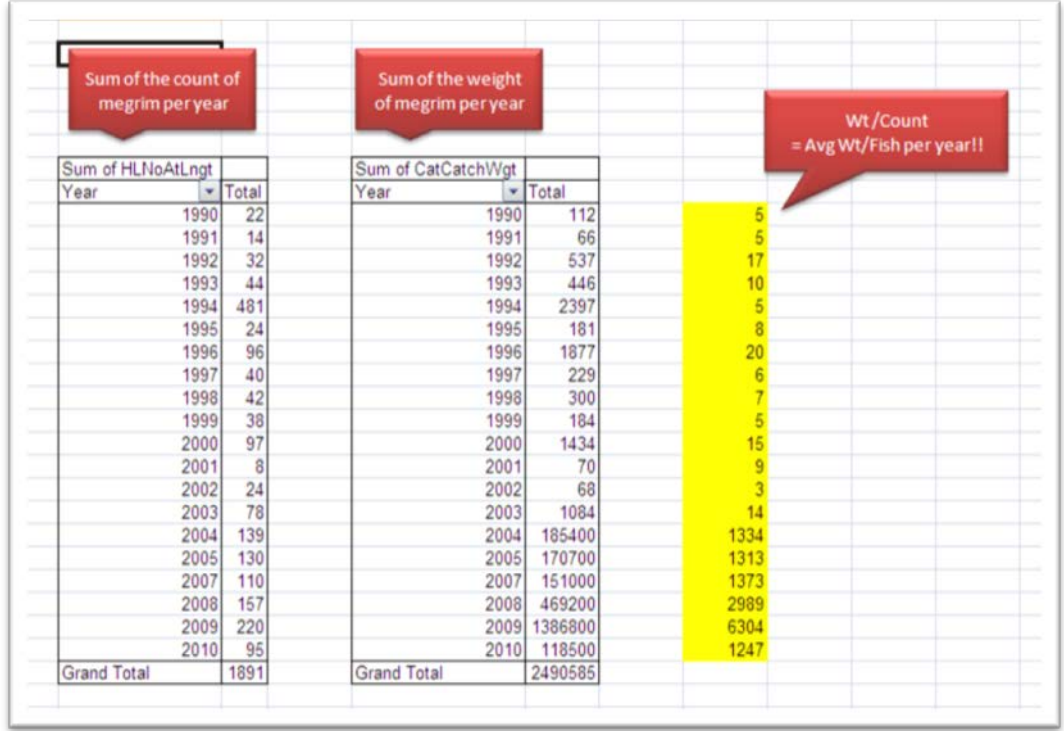

#### **Table 3.2.2. Comparison of number vs. weight (example).**

#### <span id="page-13-0"></span>3.2.2 Specific action items for survey expert groups in near future

#### 3.2.2.1 Checks on current dataset

New checks being implemented in the current checking system will only be applied to new or re-submitted data. For this, it is important that the survey expert groups check specific fields for completeness or valid coding. The recommended quality control checks are listed below. In all cases data-uploaders should be encouraged by the survey expert groups to re-upload corrected data.

#### **Species coding**

As DATRAS moved to a different species coding system in 2012 (TSN to Aphia), some unintended errors in species recording may have occurred. It is strongly recommended that WGBIFS, IBTSWG and WGBEAM cross-check the species caught in the 2012 and 2013 surveys list with a historic species list (e.g. 2000–2010).

#### **Cross-checks: DataType and Subfactor**

ICES Data Centre performed several cross-checks on the DATRAS database, displaying non-constistent input for the DataType-Subfactor combination. ICES Data Centre is to supply a list by survey-year-quarter-country containing datatype and subfactor and other relevant values. WGBIFS, IBTSWG, WGBEAM to check the lists and do more in-depth analysis deriving data from DATRAS directly if required.

#### **Cross-checks: speed, distance, shooting and hauling position**

WGBIFS, IBTSWG, WGBEAM to cross-check on speed, distance, haul duration and shooting/hauling positions based on the HH records downloaded from DATRAS.

#### 3.2.2.2 Hydrographical data in relation to fish trawl information

IBTSWG sent a request about connecting DATRAS information and hydrographical information [\(http://ocean.ices.dk\)](http://ocean.ices.dk/). "It was observed that mapping of hydrographic information by HydroStNo does not work between DATRAS and ICES Oceanographic database. It is recommended to check the mapping in both databases and make it work in future." (ICES, 2012). As this request is also relevant to WGBIFS and WGBEAM, the response from ICES Data Centre is incorporated in this report.

The best procedure depends on the question is being asked. What are the hydrographical data going to be used for? Should the CTD profile exactly correspond to a given trawl or is information on the properties of the water being trawled from other sources sufficient?

In practice, when trawling, the corresponding CTD profile can be deployed either prior to or once the trawl has been completed. In some cases it may also be deployed – for reasons of expediency – at a later date altogether.

1) Specific query

The natural key for a given hydrographical station in the ICES oceanographic database is the combination of platform code, position (latitude/longitude), date/time and station number. If this natural key were submitted along with trawl survey data and stored in the trawl survey database it would be possible to make a specific query into the oceanographic database.

This procedure demands a well-structured system already at the institutional level as well as a change in the trawl survey database and submission procedure.

2) Generic query

Using the trawl start and end time/position it's possible to make a query against ICES oceanographic database and get the closest CTD profile in space and time. This procedure has the benefit of being flexible and should capture the intended CTD profile (providing the CTD profile has been submitted to ICES). No matter what, a profile will be returned and can then either be rejected or accepted depending on the requirement.

It's also possible to make a specific request to the ICES Data Centre on using external data (ARGO data, 3D model data etc.) as supplement to our internal data for a given product. This can be done using the Data Centre request form found a[t http://www.ices.dk/datacentre/Submissions/doc/Input](http://www.ices.dk/datacentre/Submissions/doc/Input-output%20request%20form.xlsx)[output%20request%20form.xlsx](http://www.ices.dk/datacentre/Submissions/doc/Input-output%20request%20form.xlsx)

# <span id="page-15-0"></span>4 New requests for DATRAS facilities and products

## <span id="page-15-1"></span>4.1 Facilities

### <span id="page-15-2"></span>4.1.1 Product-related

Data-users and data experts requested improved facilities for downloads/products:

- a ) Option to select species in Exchange data download: currently it is only possible to download the full set of species for a survey. Often data endusers only require information about one or a few species.
- b ) Make R tools used for analysis of DATRAS data available to the wider public. The most appropriate place for this might be <https://datras.googlecode.com/svn/trunk/datras> Action ICES Data Centre to provide information how to upload R scripts to the survey groups.
- c ) Make background information (aggregation levels like roundfish areas, subdivisions, etc.) for the calculations used of products available at the DATRAS webpage.
- d ) Provision of the filling procedure in the ALK, and substitution procedure for missing information in ALK.

### <span id="page-15-3"></span>4.1.2 Submission-related

Currently, it is not possible to upload CA data for species-length class combinations that do not occur in the HL record. It is now necessary to create so-called "dummy records", only containing unique key information, added with species and length. This leads to (1) additional workload to data-uploaders and (2) irrelevant information in the database from a user's perspective. Action: ICES Data Centre to investigate the possibility to upload CA records of a length class that does not occur in the HL records.

### 4.2 Products

<span id="page-15-4"></span>Data end-users requested some new products compared to the current suite of products. For good prioritization, it might be necessary to collect additional information from the data requester, following the procedure as given in Annex 7. The requests will be added to the ICES Data Centre work plan if information is sufficient. De following products are requested:

#### <span id="page-15-5"></span>4.2.1 Combine species over surveys

Possibility to combine species information of different surveys (WGNEW and WGEF). WGNEW and WGEF need information from as many surveys as possible as they're dealing with data-poor stocks, or with species that don't occur too often in survey catches. Currently, it is difficult for assessment groups to combine information of one species over the different surveys. The general WKDATR opinion is that this request is relevant but should be treated with care as it is difficult to compare results from different surveys.

In the ICES Data Centre work plan for 2013 time is already reserved to put ALK and SMALK data by species from different surveys in one file.

WKDATR proposes to organize a workshop in 2014 to develop products for those groups taking into account the difficulties of combining datasets. Participants should come from (a) data end-users (WGNEW, WGEF), (b) survey-experts (IBTSWG, WGBIFS, WGBEAM, (c) ICES Data Centre. The proposal will be developed in collaboration with WGNEW/WGEF chairs.

#### <span id="page-16-0"></span>4.2.2 Calculations by swept-area

Calculate swept-area (e.g. for MSFD, Simon Greenstreet), swept-area preferably calculated based on distance and wingspread: this also has consequences for the submission as for all otter trawl surveys wingspread should be filled in. Action: IBTSWG and WGBIFS to check the various datasets on the availability of wingspread information and complete where possible.

#### <span id="page-16-1"></span>4.2.3 Weight per species per tow

Kg per tow as well as numbers per haul (data poor stocks, via JJ Macquire); a datacall to deliver information separate from DATRAS was submitted and was carried out in 2012/2013 by most of the data-uploaders. The original request only required observed weights. As a result, a lot of information was excluded. WKDATR recommends to also create information for this product based on length-weight relationships. The preferred relationships are based on length-weight relationships derived from DATRAS in the season the survey was carried out, and as an alternative published length-weight relationships (e.g. Coull *et al*., 1989; Robinson *et al*., 2010) might be used. Action: WGBIFS, IBTSWG and WGBEAM to evaluate the current quality of the catcatchwght against the calculated catcatchweight based on the DATRAS data in the current survey, as well as by using published length-weight relationships and send the comparisons to Ingeborg de Boois and Vaishav Soni. The results will be sent to the product requester to be decided upon the best way to carry out the calculation.

### <span id="page-16-2"></span>4.2.4 Flat file for HL and CA records (update of cpue per length per haul)

Some data users have had issues using the exchange data format and raised the possibility of a new product. Some numbers at length within a haul would need to be raised to get total number of species at length. Not all users realize this and calculate numbers at length or total numbers and their analysis will be flawed.

There is already a product, "cpue by length by haul", that would give them this raised data however, and this product does not include some valuable information on gear parameters and other data that might be useful for further analysis. To this end a new product with this additional data is suggested.

On the other hand, the current product, "cpue by length by haul", contains columns irrelevant to the end-user, like fields not used in a specific format.

WKDATR suggests a new product in line with "cpue by length by haul" without irrelevant columns and with some additional calculated fields.

#### Example for IBTSWG

Below is the list of fields that are suggested for an IBTS product (individual survey series may require specific gear or environmental data fields): Quarter, Country, Ship, Gear, SweepLngt, DoorType, StNo, HaulNo, Year, Month, Day, TimeShot, Stratum, HaulDur, DayNight, ShootLat, ShootLong, HaulLat, HaulLong, StatRec, Depth, HaulVal, SpeciesSubmitted (New field – 'All' or 'Partial' list), Netopening, Distance, Warplngt, DoorSpread, WingSpread, TowDir, GroundSpeed, SpecCode, SpeciesName (new field - scientific name), SpecVal, Sex, TotalNoforHaul (renamed NoforHaul), TotalCatchWeight (sum of CatCatchWgt), LngtClass, RaisedHLNoAtLngt (New Field - Calculated from HLnoAtLngt x subfactor).

Action: each survey expert group (WGBIFS, IBTSWG, WGBEAM) to review this request, suggest survey specific fields and if agreement is reached, recommend this product for inclusion via the new product protocol within ICES Data Centre.

### <span id="page-17-0"></span>4.2.5 Maturity ogives

The maturity ogive used as an annual indices is calculated as the fraction of mature fish within an age group in a given stratum (depth layer or ICES Subdivision, depending on the Survey's type). The mean fraction of matured or spawning fish per length class must be used for converting the length distribution of the cpue within that stratum (as depth layer or subdivision) into a mean fraction of matured individuals at age. This is due to the fact that all individual fish sampled in the surveys are sampled on a length stratified basis, thereby not providing the age structure within the stock. However, this can be accounted for, if the true length distribution, within the used aggregation level, is applied to the maturity fraction by length. This calculation is made on an annual basis by stock assessors using DATRAS exchange data.

**Action:** ICES Data Centre to compute the estimations and provide the data on the DATRAS webpage. In order to do this a concrete proposal, including algorithms and a comprehensive explanation of all the steps made during the estimation, will be submitted by the surveys' working group. However, before submitting the final proposal to DATRAS, it is necessary to inspect the algorithm currently used at the different assessment working groups, i.e. WGBFAS and WGNSSK. This comparison is needed in order to ensure consistency with the maturity ogives estimations used in previous years. WKBALT (Benchmark for stocks in the Baltic Sea) will be conducted in ICES from the 4 February to the 8 February. During this meeting the Baltic cod maturity ogive will be revised and the new indices and the algorithm will be provided to ICES Data Center.

#### <span id="page-17-1"></span>4.2.6 Weight at age in the stock

For weight at age in the stock, a similar request to the one above (maturity ogive) is done. As with the maturity ogive, weight in the stock is by most assessment group calculated on the basis of survey data, for at least the youngest age groups. However as with maturity, the individual fish data is sampled on a length stratified basis and therefore not responding to the true length distribution in the stock. However, if the mean weight by length is multiplied with the length distribution for the same aggregation level (subdivision, stock etc.) then the true mean weight in the stock is calculated.

Action ICES Data Centre to compute the estimations and provide the data on the DATRAS webpage.

## <span id="page-18-0"></span>5 Best database practice

WKDATR has worked on improvements of the current DATRAS system. That means that the group accepted the current structure as a fact. However, the group also looked ahead and made some comments on current system.

# 5.1 Ambiguity

<span id="page-18-1"></span>In general, all fields in a database should have a single unambiguous meaning. In order to avoid refactoring the database it is tempting to overload the semantics of an attribute. For example, in DATRAS, the tow direction should be greater than or equal to 0 and less than 360. However, a value of 360 is allowed to indicate a variable direction. While often convenient, it introduces ambiguity and the overloaded meaning is not immediately obvious or not at all.

## 5.2 Use of -9

<span id="page-18-2"></span>The use of -9 as a NULL marker is unsafe practice. For example, a valid longitude of - 9 (9W) could be treated as NULL. It can be tricky to distinguish between null values and empty strings. Null value means that no value has been defined. Empty string means a value has been defined but there are no characters in the value, i.e. it is empty. This could arise if you typed a piece of text into a field and then erased the text in the field. Depending on the database used it is possible to distinguish between a null value and an empty string.

## <span id="page-18-3"></span>6 References

- Coull, K. A., A. S. Jermyn, A. W. Newton, G. I. Henderson and W. B. Hall, 1998. Length-weight relationships for 88 species of fish encountered in the North East Atlantic. Scottish Fisheries Research Rep. Nr 43 1989 ISSN 0308 8022.
- ICES. 2011. Report of the Working Group on Data and Information Management (WGDIM), 24-26 May 2011, Copenhagen, Denmark. ICES CM 2011/SCICOM:03. 49 pp.
- ICES. 2012. Report of the International Bottom Trawl Survey Working Group (IBTSWG), 27–30 March 2012, Lorient, France. ICES CM 2012/SSGESST:03. 323 pp.
- Robinson, L. A., S. P. R. Greenstreet, H. Reiss, R. Callaway, J. Craeymeersch, I. de Boois, S. Degraer, S. Ehrich, H. M. Fraser, A. Goffin, I. Kröncke, L. Lindal Jorgenson, M. R. Robinson and J. Lancaster, 2010. Length–weight relationships of 216 North Sea benthic invertebrates and fish. Journal of the Marine Biological Association of the United Kingdom, 2010, 90(1), 95–104.

# <span id="page-19-0"></span>Annex 1: List of participants

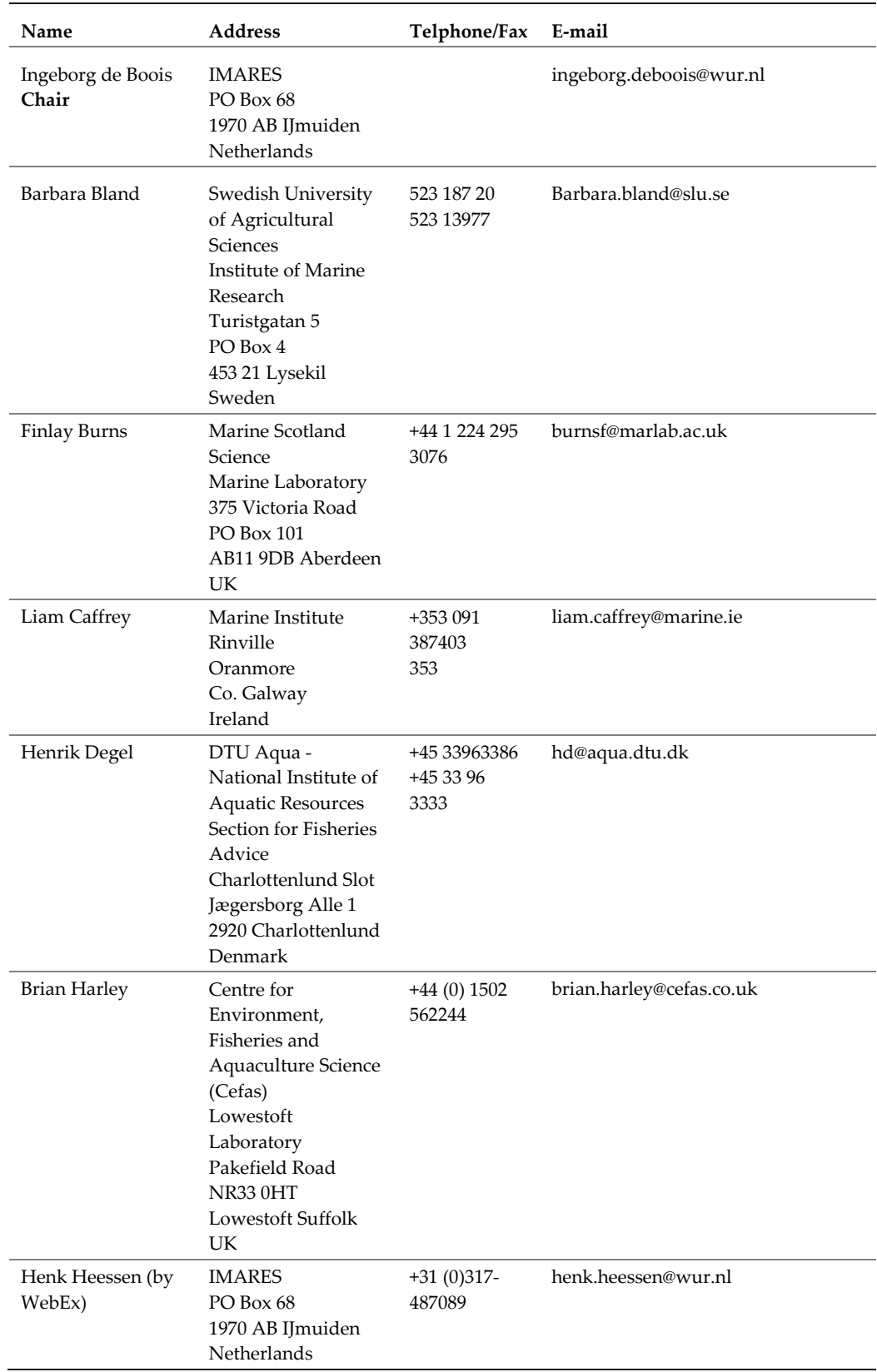

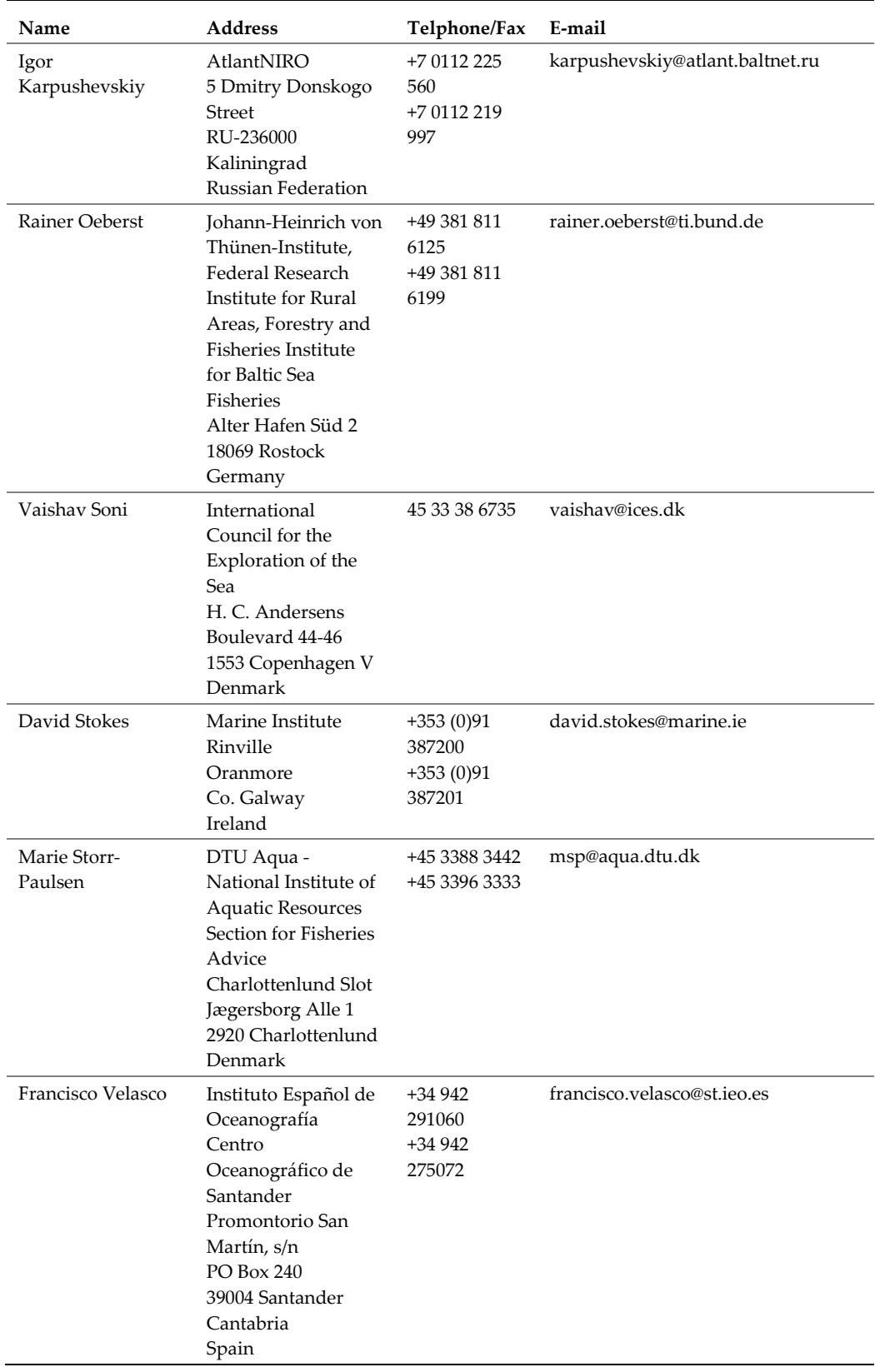

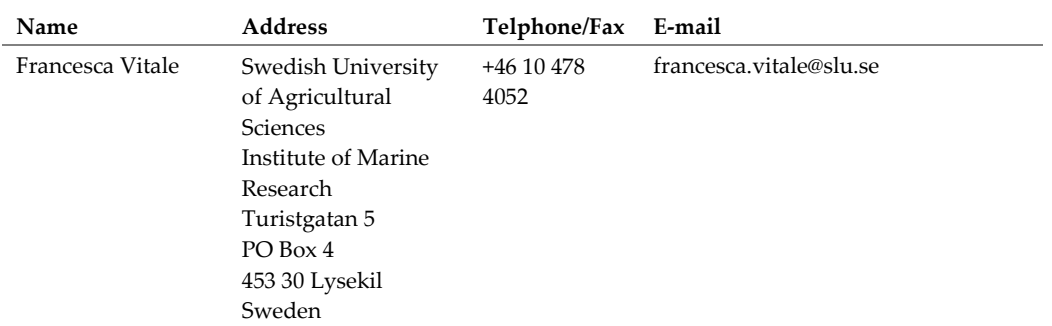

# <span id="page-22-0"></span>Annex 2: Agenda

# Workshop on DATRAS data Review Priorities and checking Procedures (WKDATR)

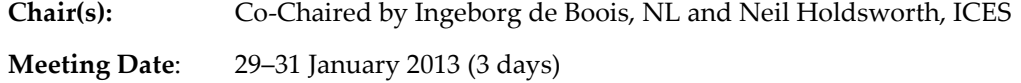

**Venue:** ICES, Copenhagen

# Tuesday 29 January

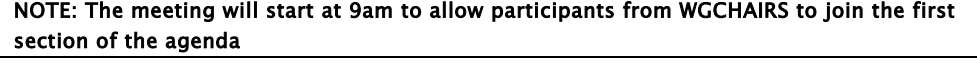

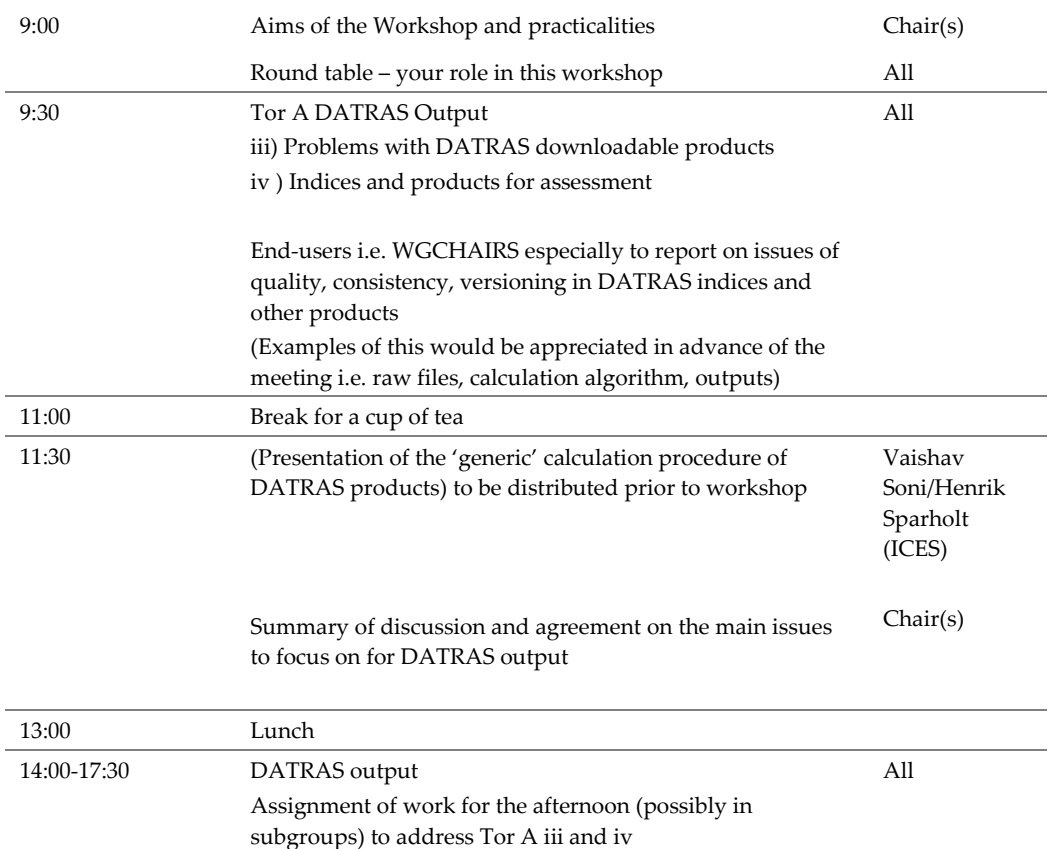

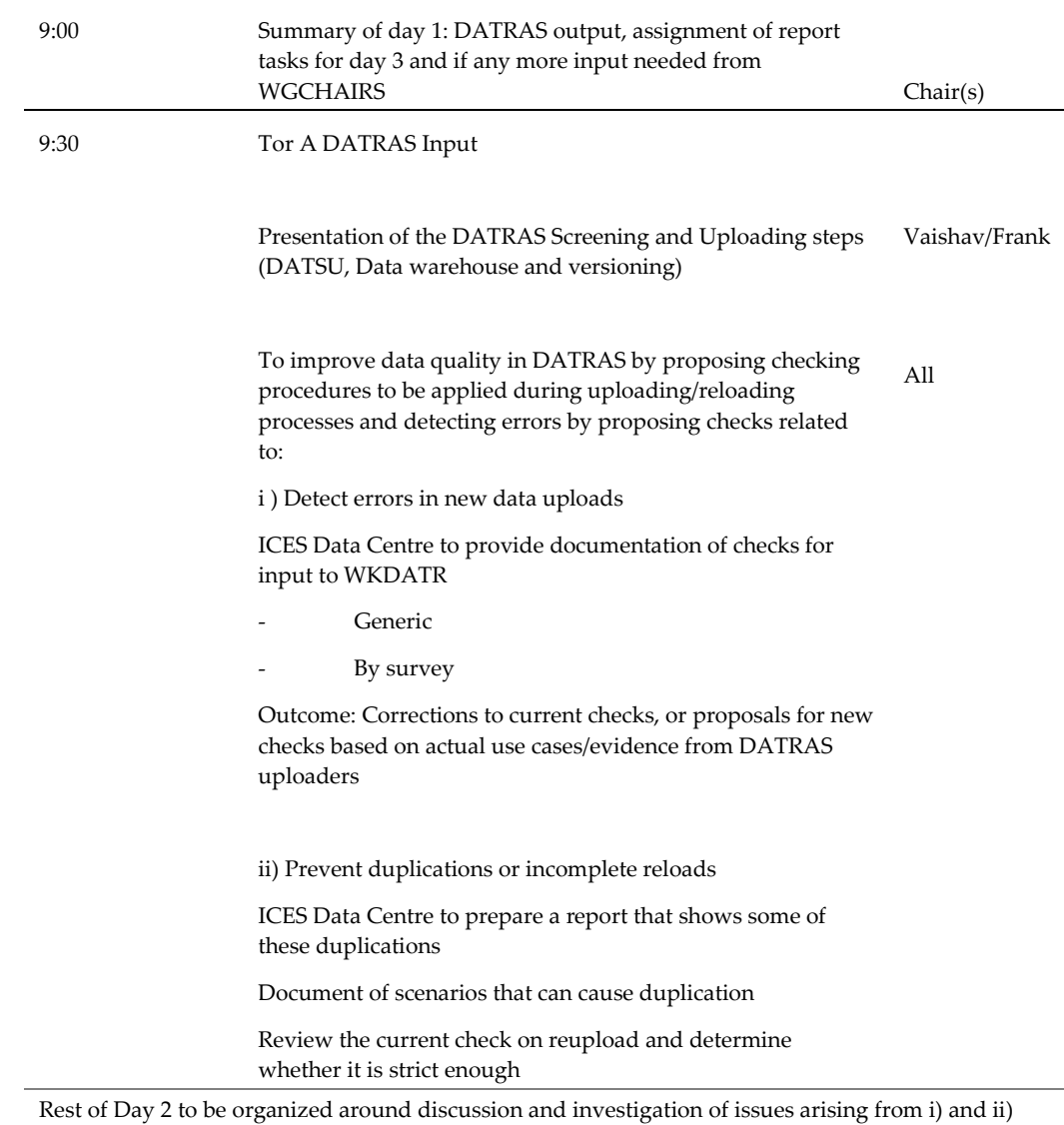

# Wednesday 30 January

# Thursday 31 January

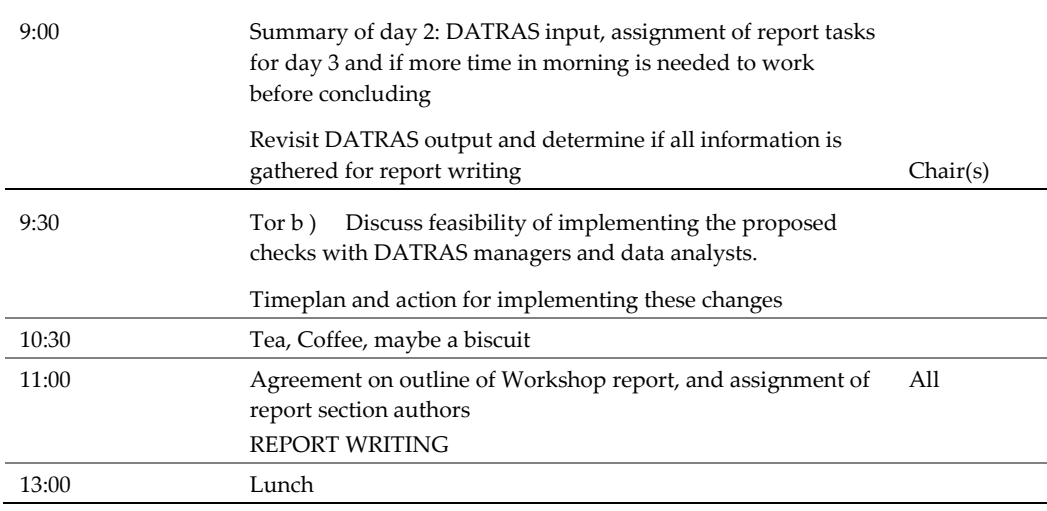

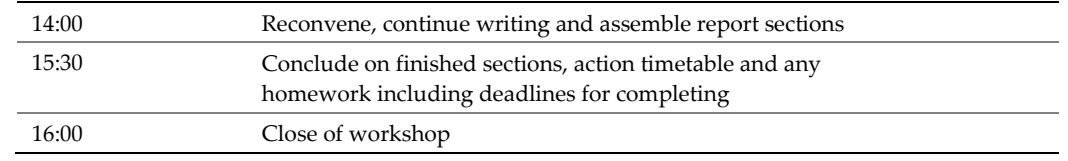

# <span id="page-25-0"></span>Annex 3: Recommendations

WKDATR did not write down any recommendations, but a full action list is presented in Annex 6.

.

# Annex 4: Inventory of issues

# Annex 4a. Product-related

<span id="page-26-1"></span><span id="page-26-0"></span>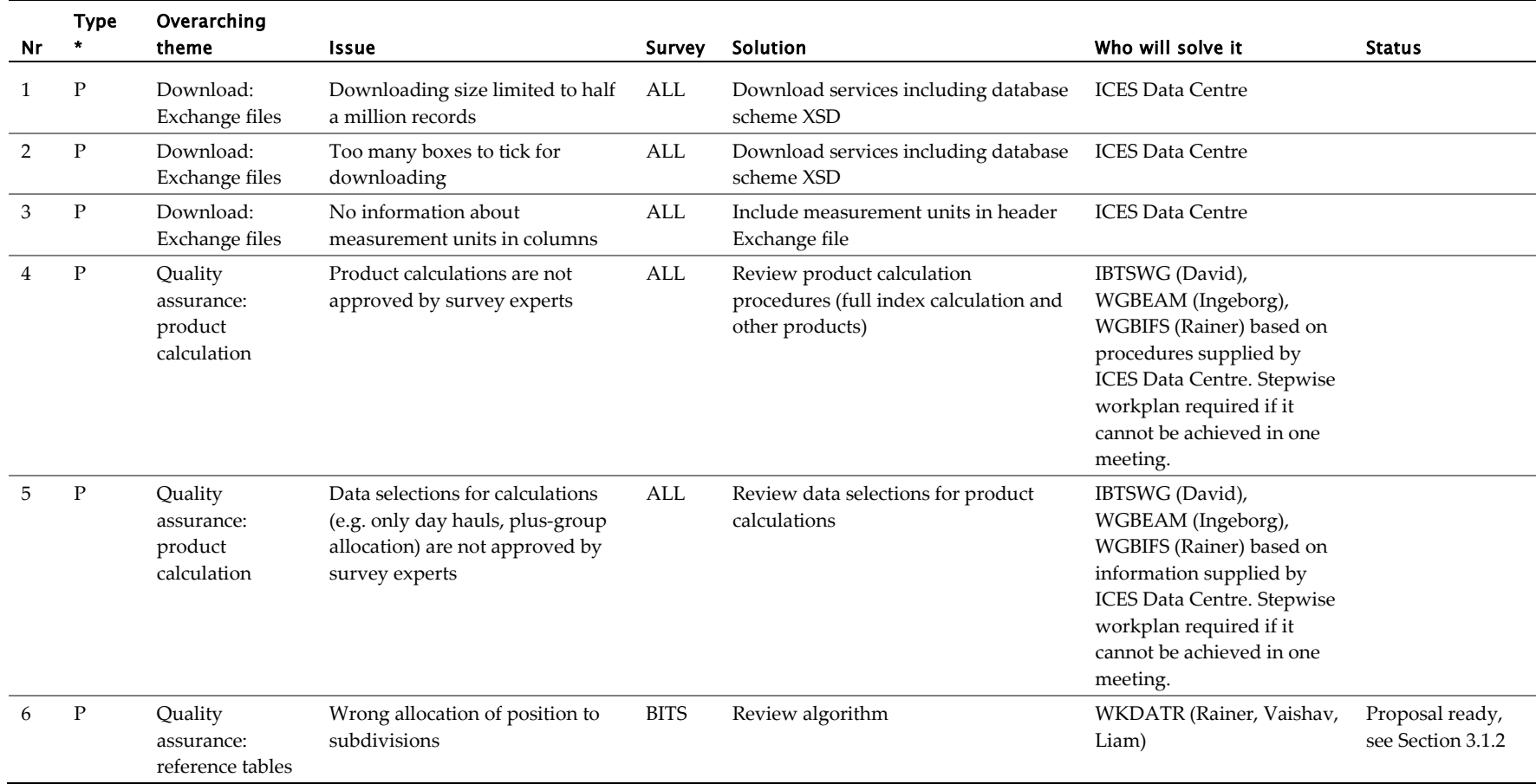

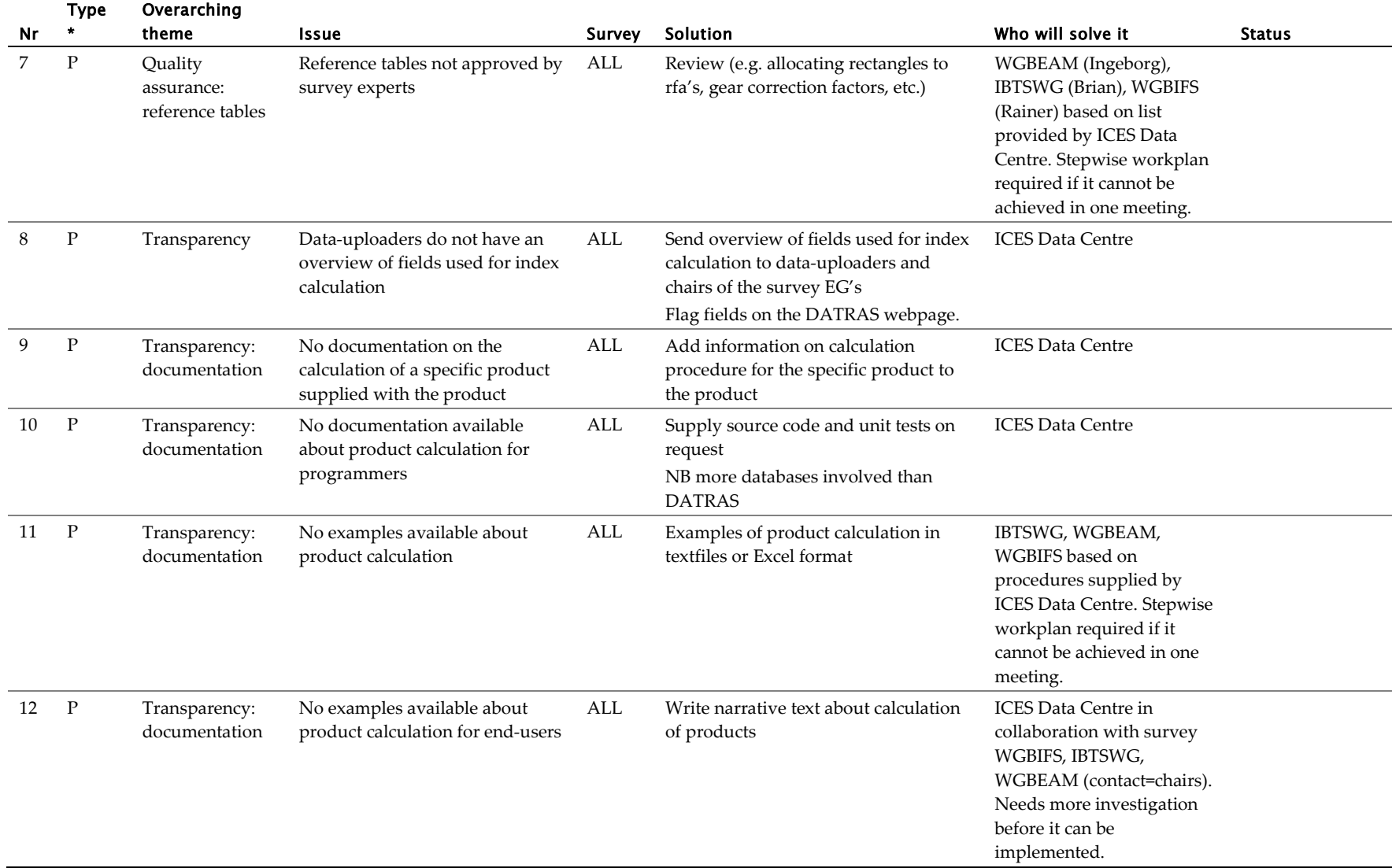

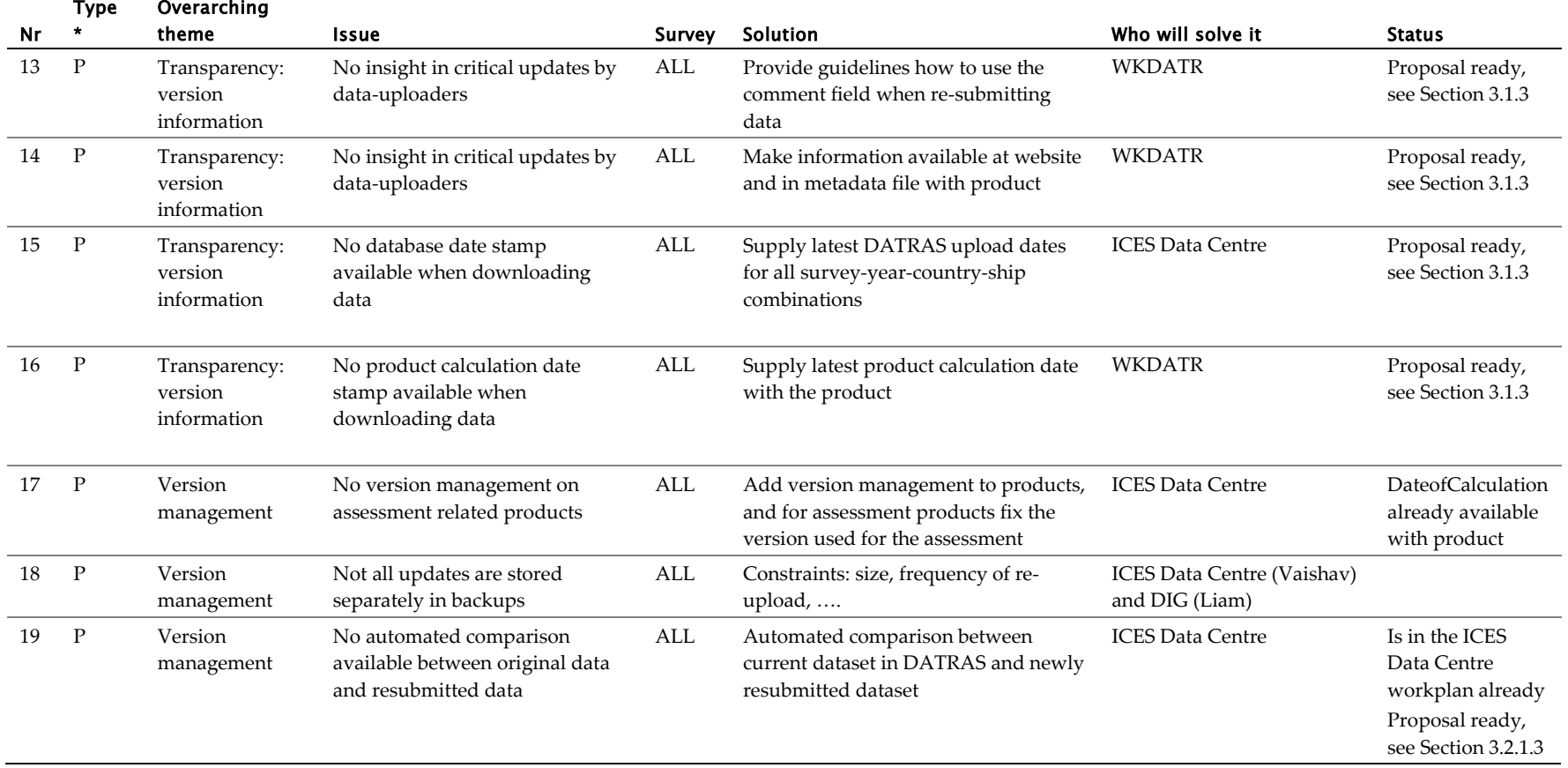

**\*(S=submission, P=product)**

#### 26 | ICES WKDATR REPORT 2013

<span id="page-29-0"></span>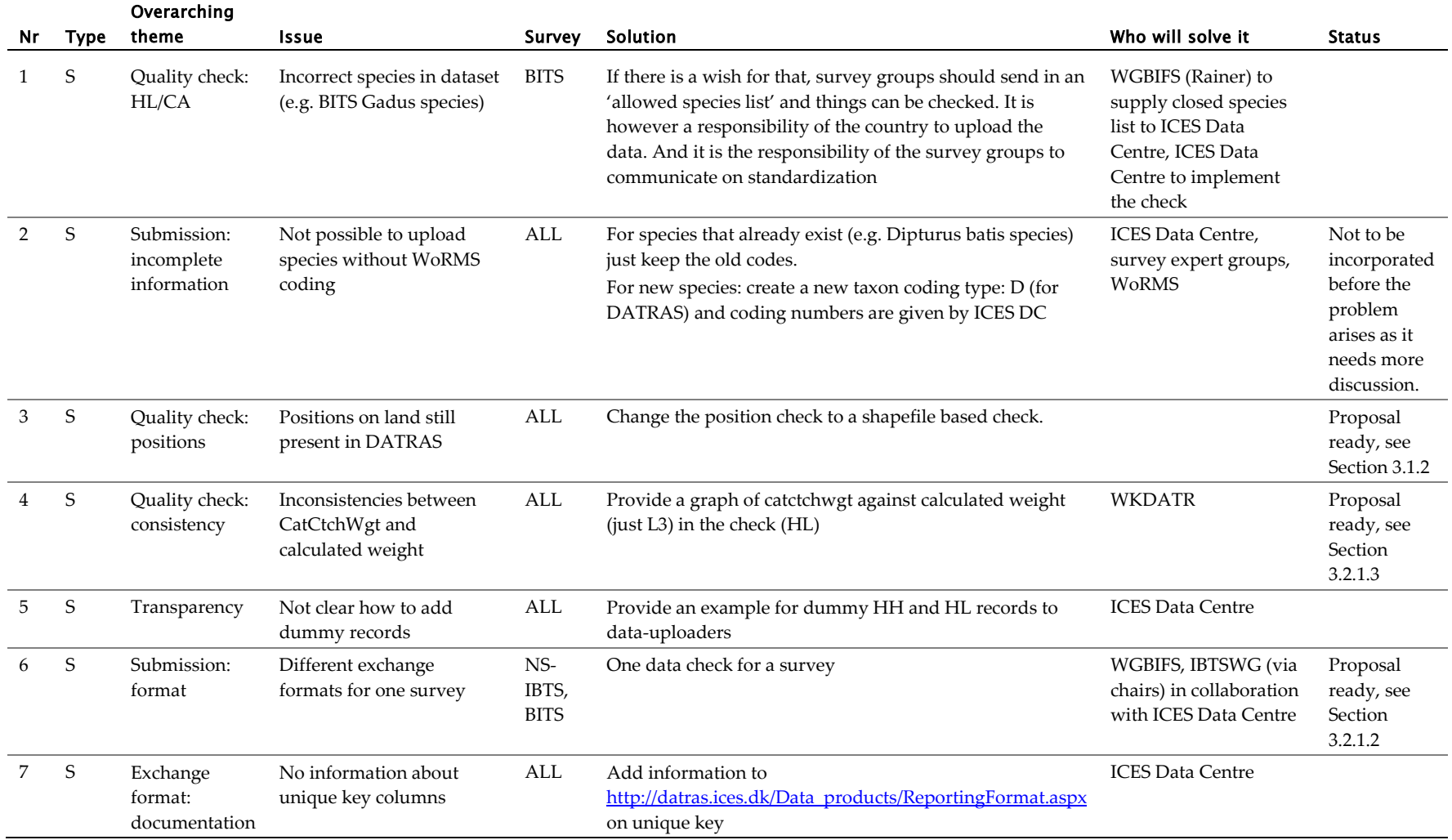

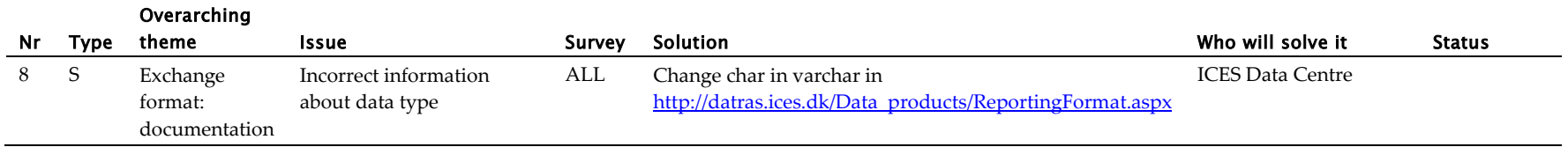

**\*(S=submission, P=product)**

# Annex 4c. Products to be checked by WGBIFS, WGBEAM and IBTSWG respectively

<span id="page-30-0"></span>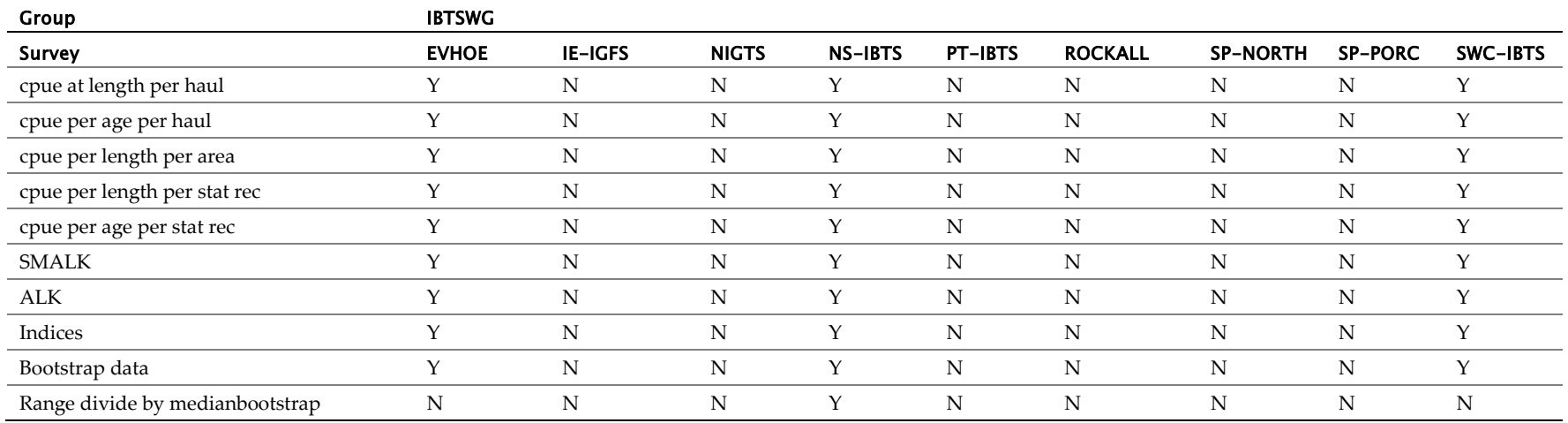

# Annex 4c (continued)

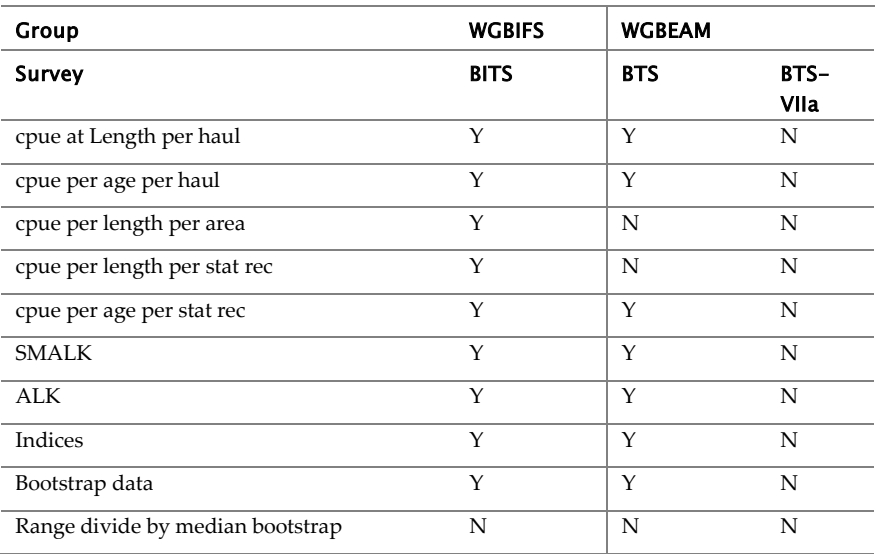

# <span id="page-32-0"></span>Annex 5: Review of field ranges and error checks

## Error checks

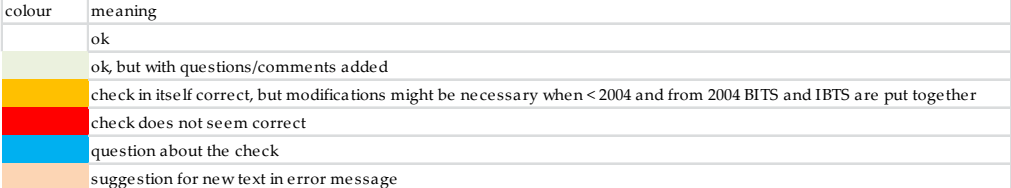

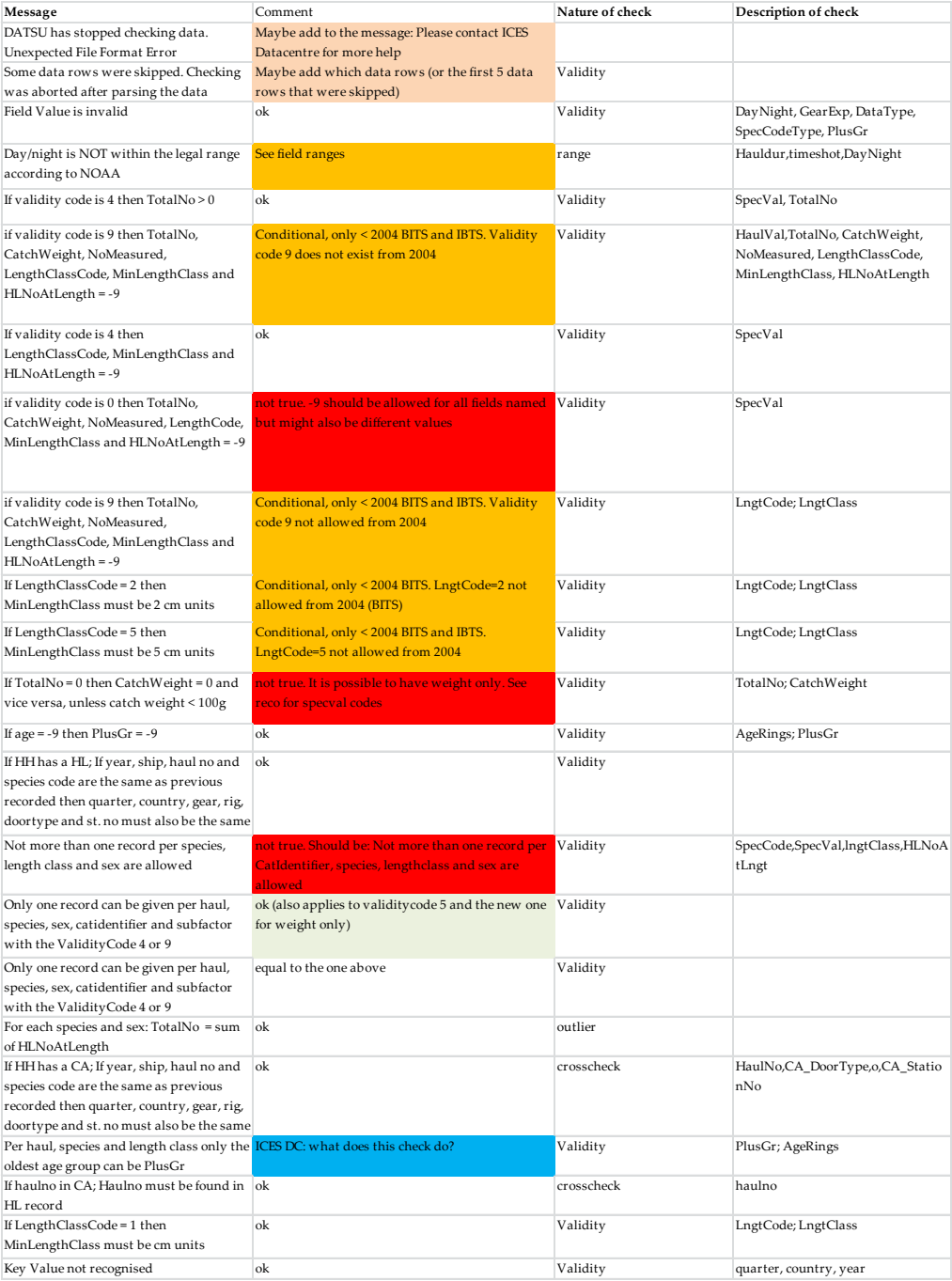

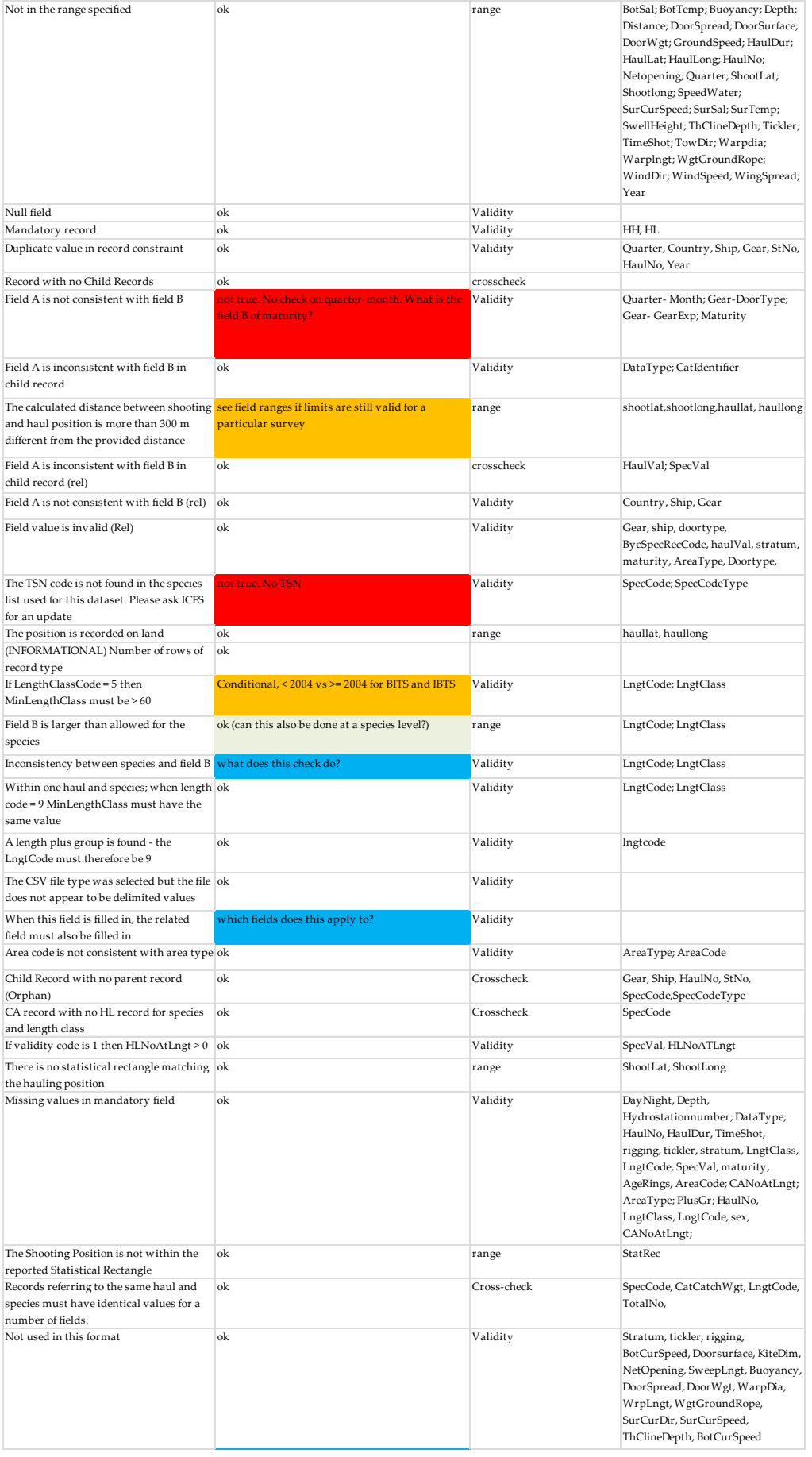

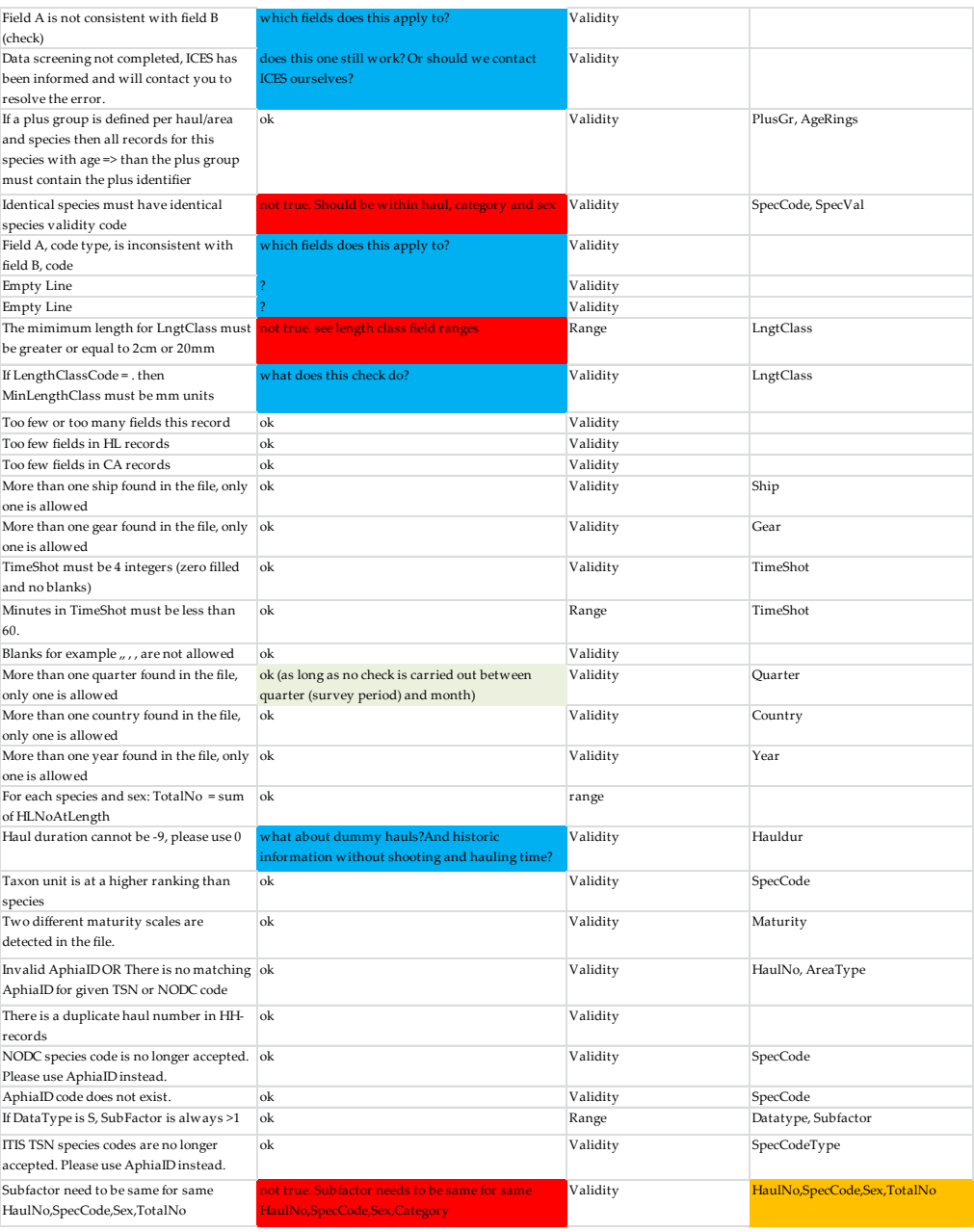

# Field ranges

# BITS; HH

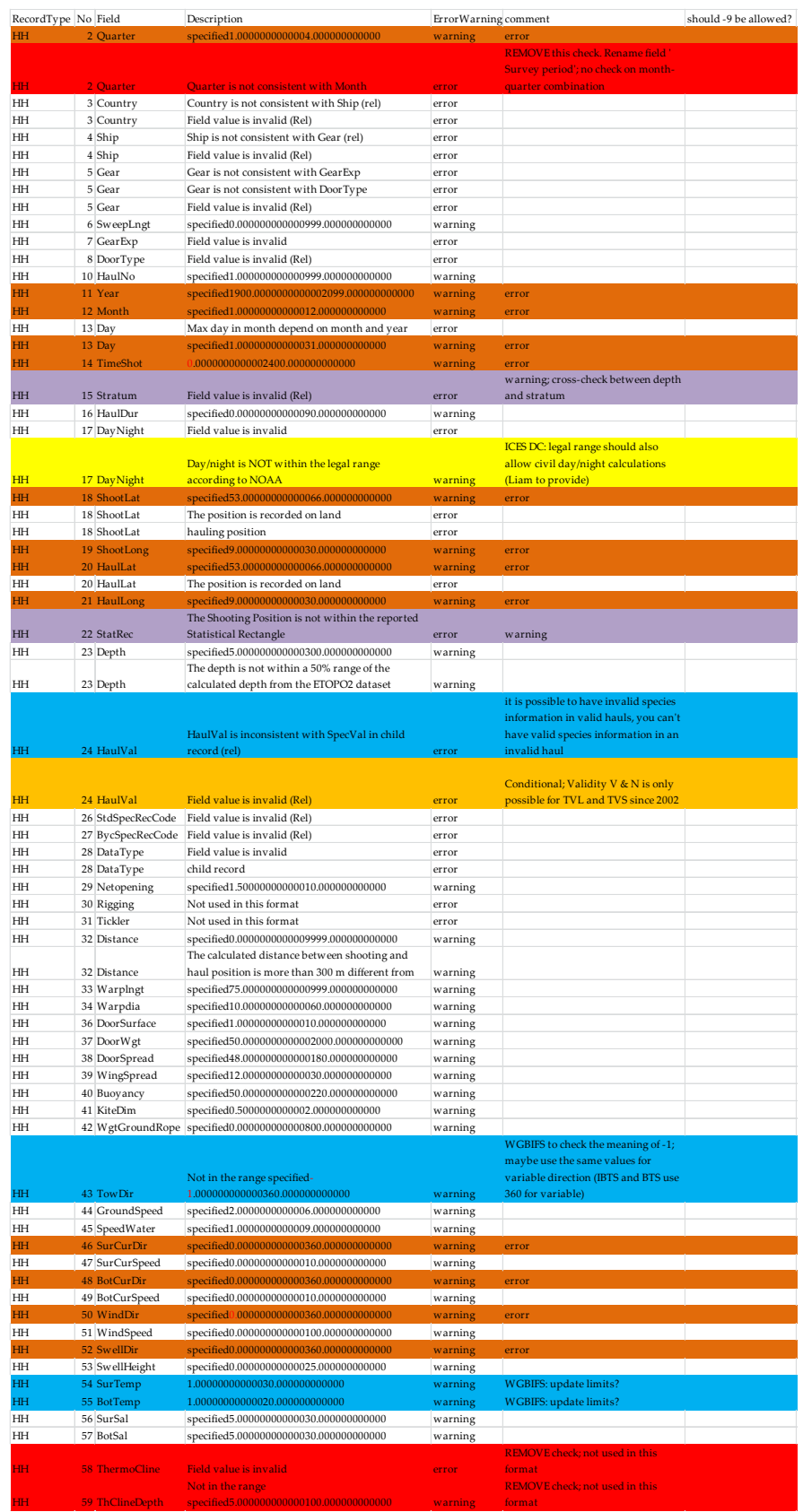

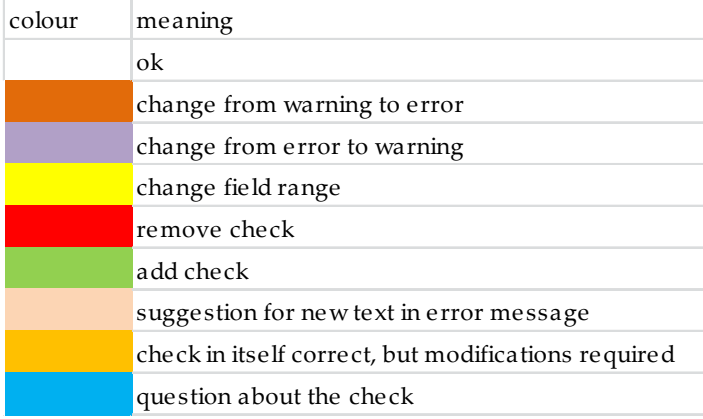

# BITS; HL

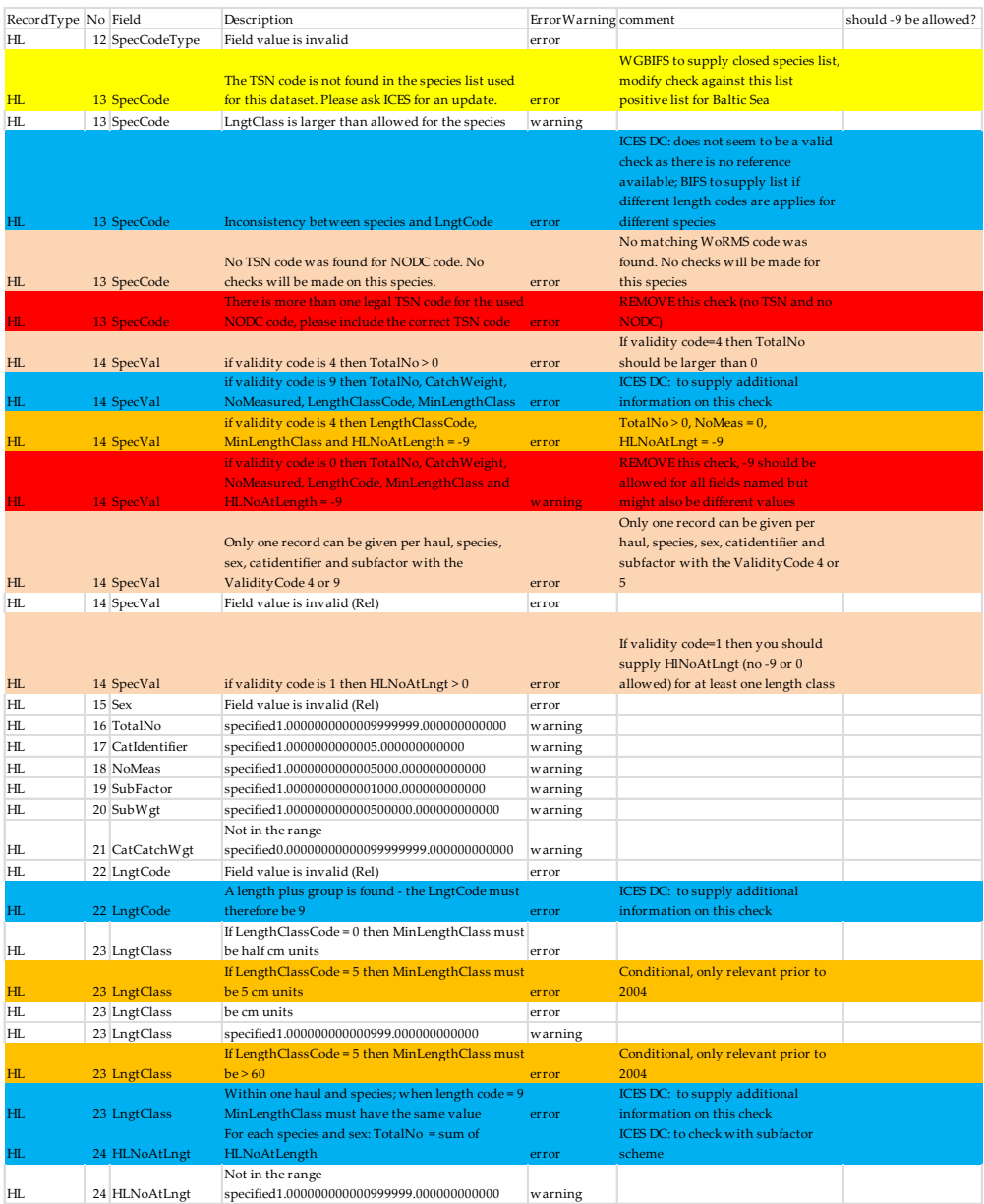

# BITS; CA

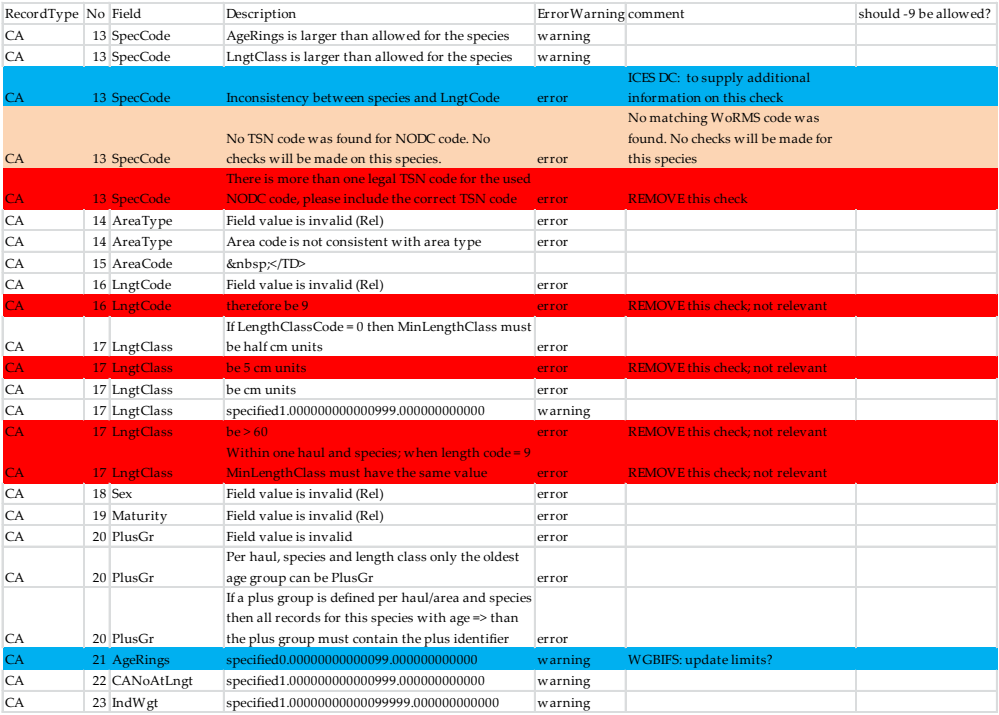

# NS-IBTS; HH

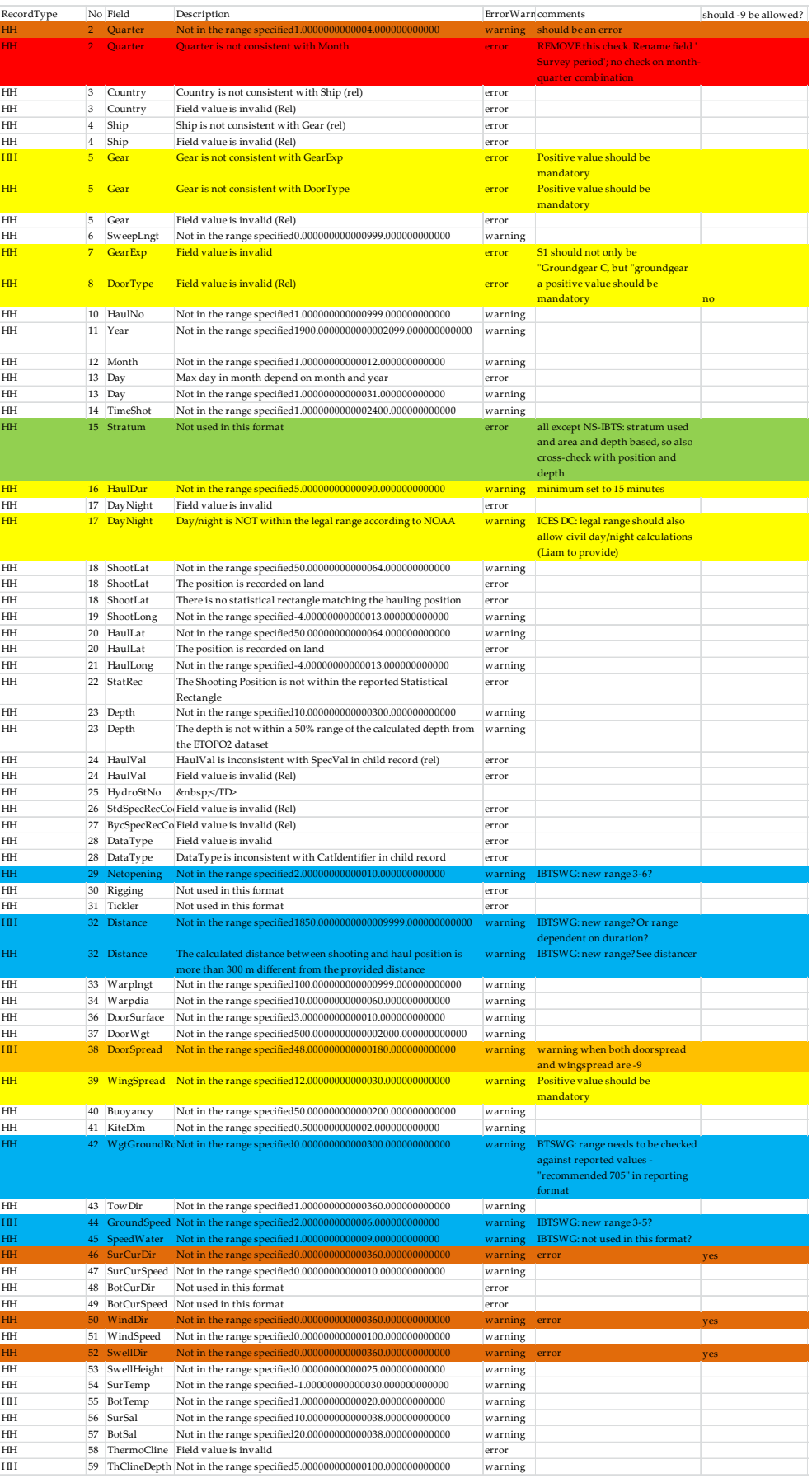

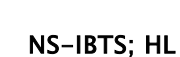

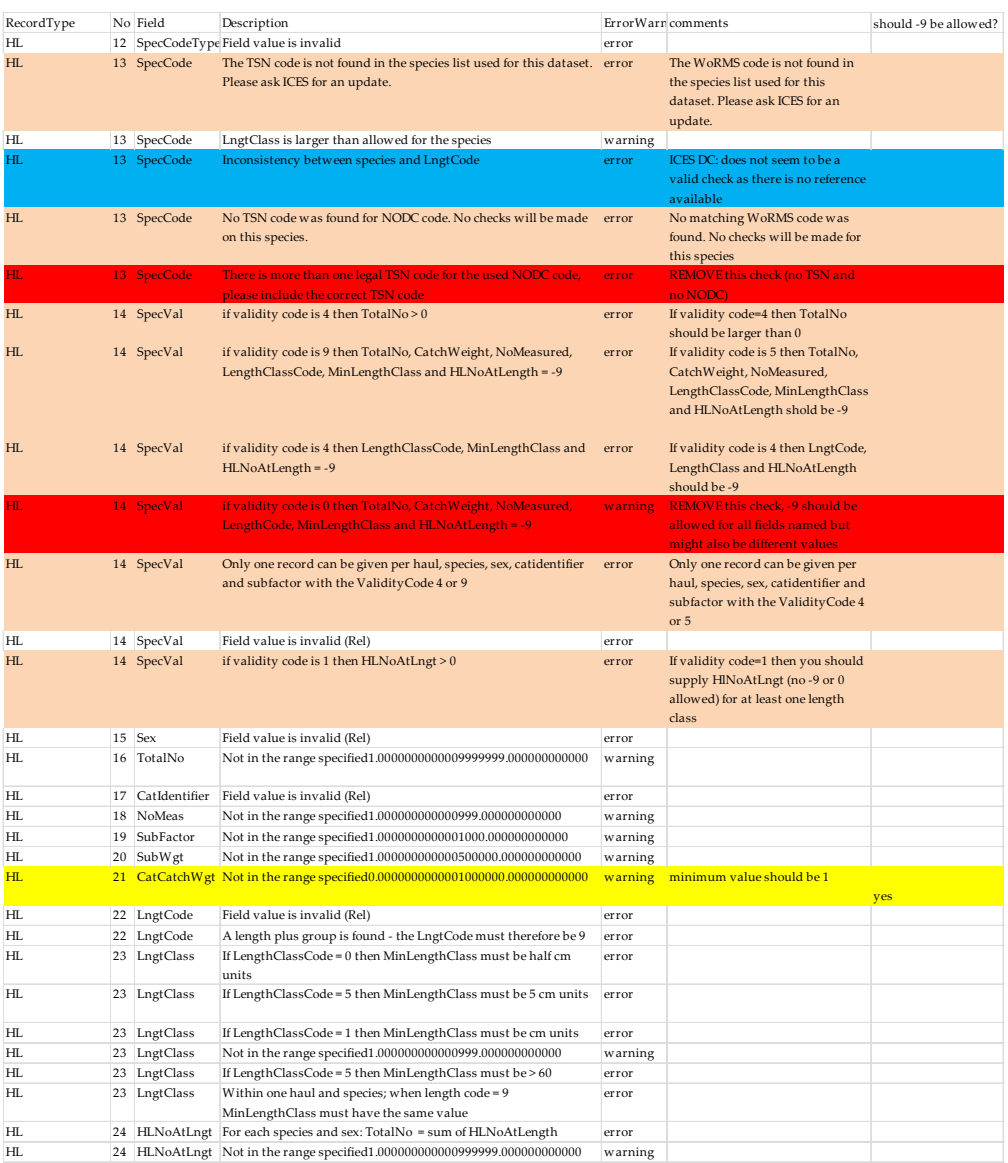

# NS-IBTS; CA

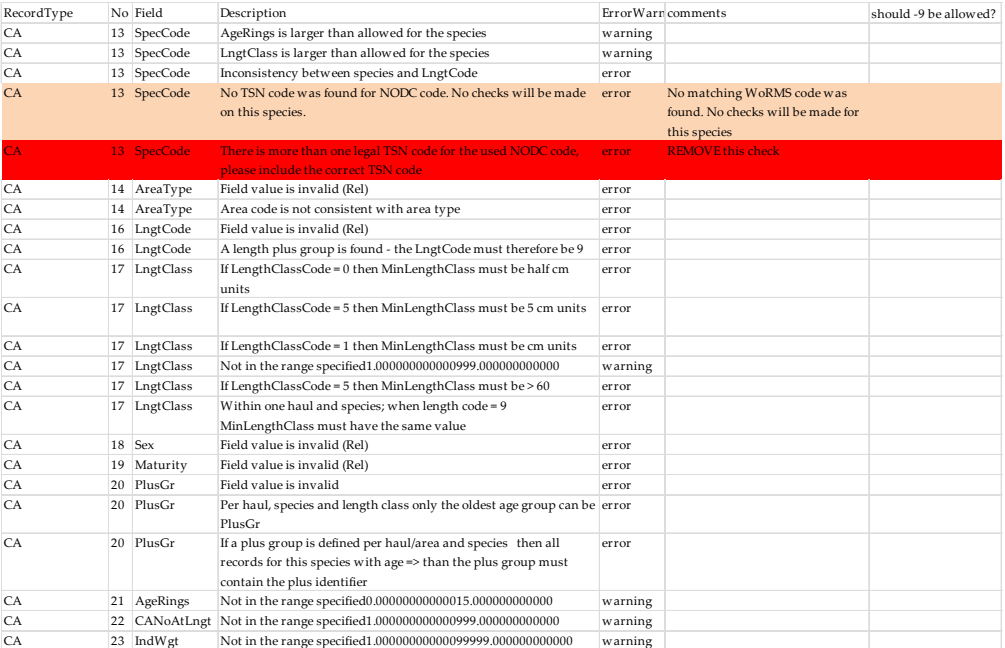

# BTS; HH

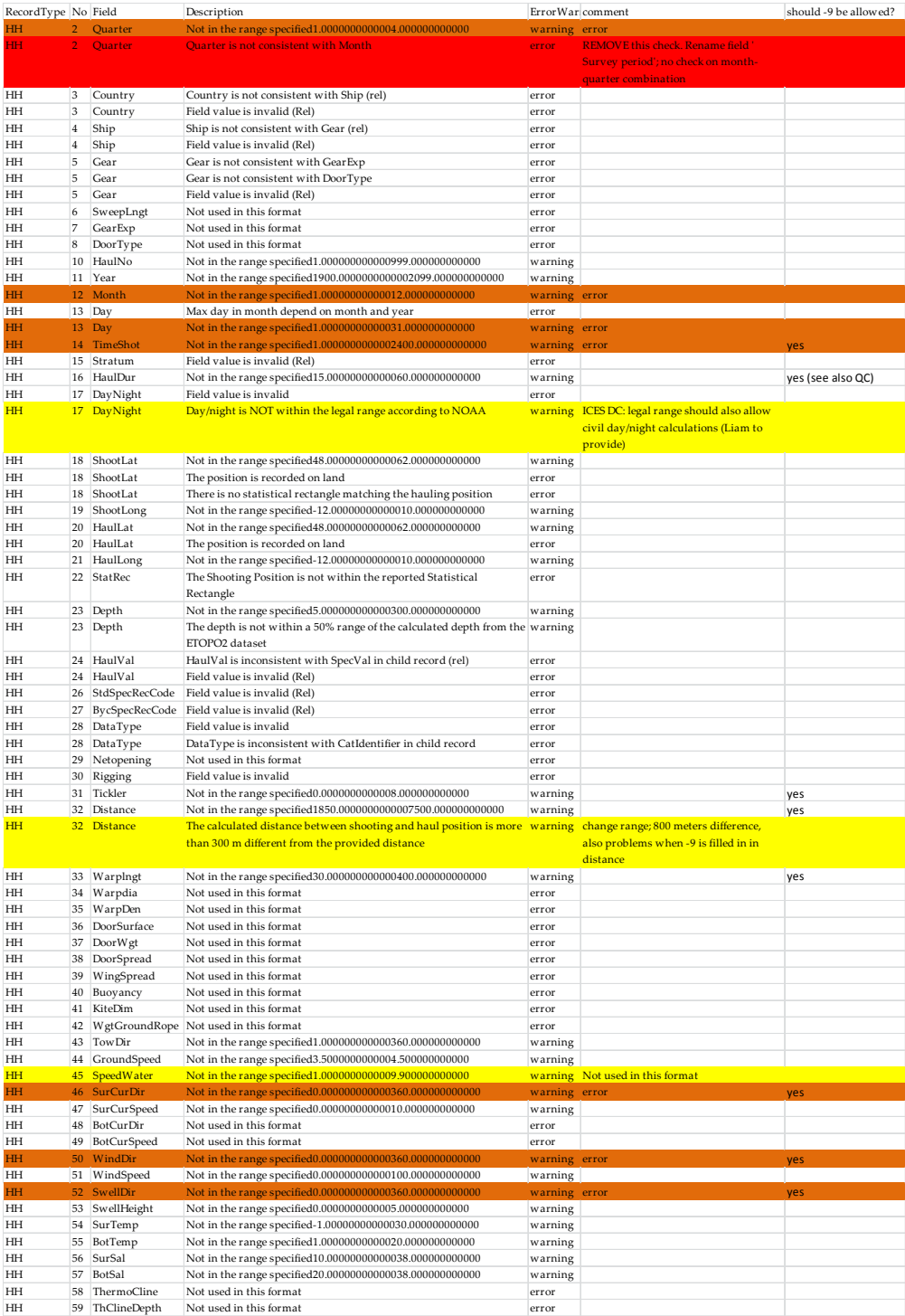

# BTS; HL

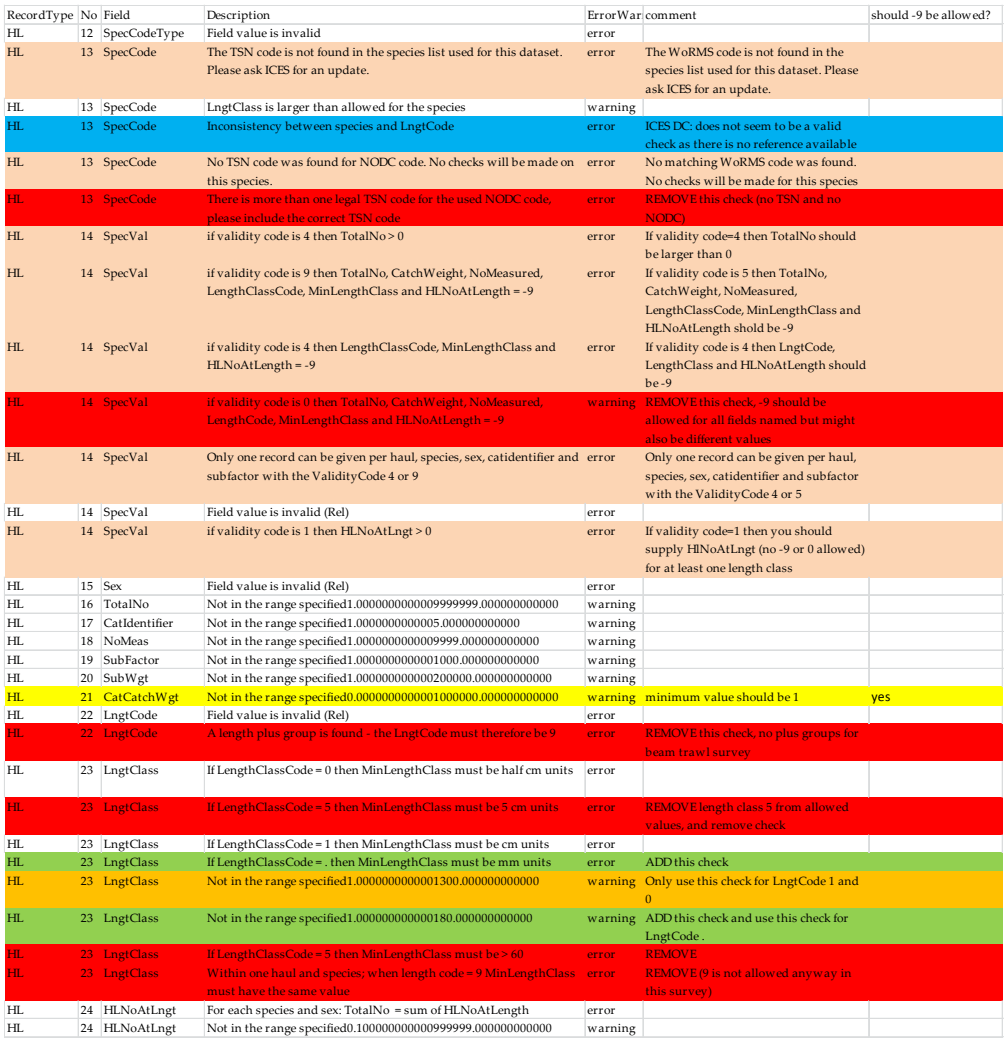

# BTS; CA

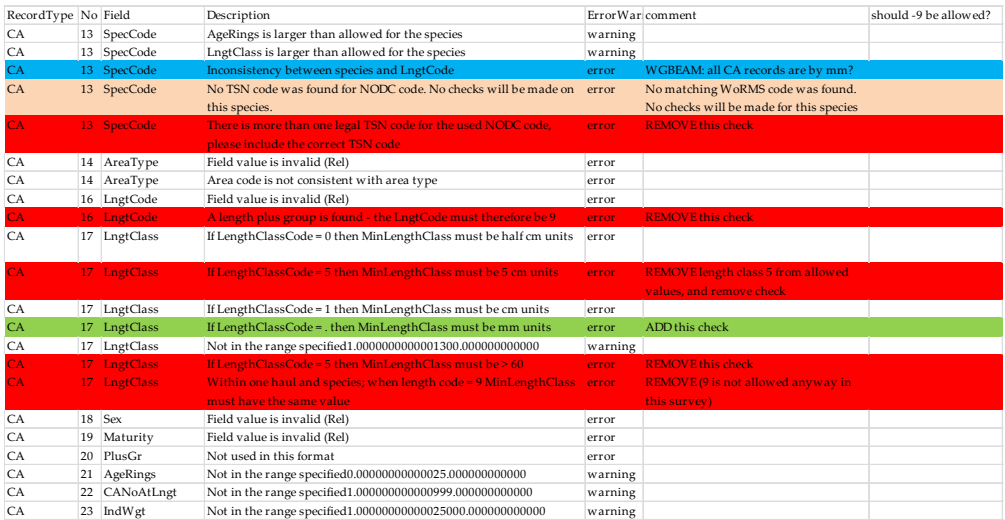

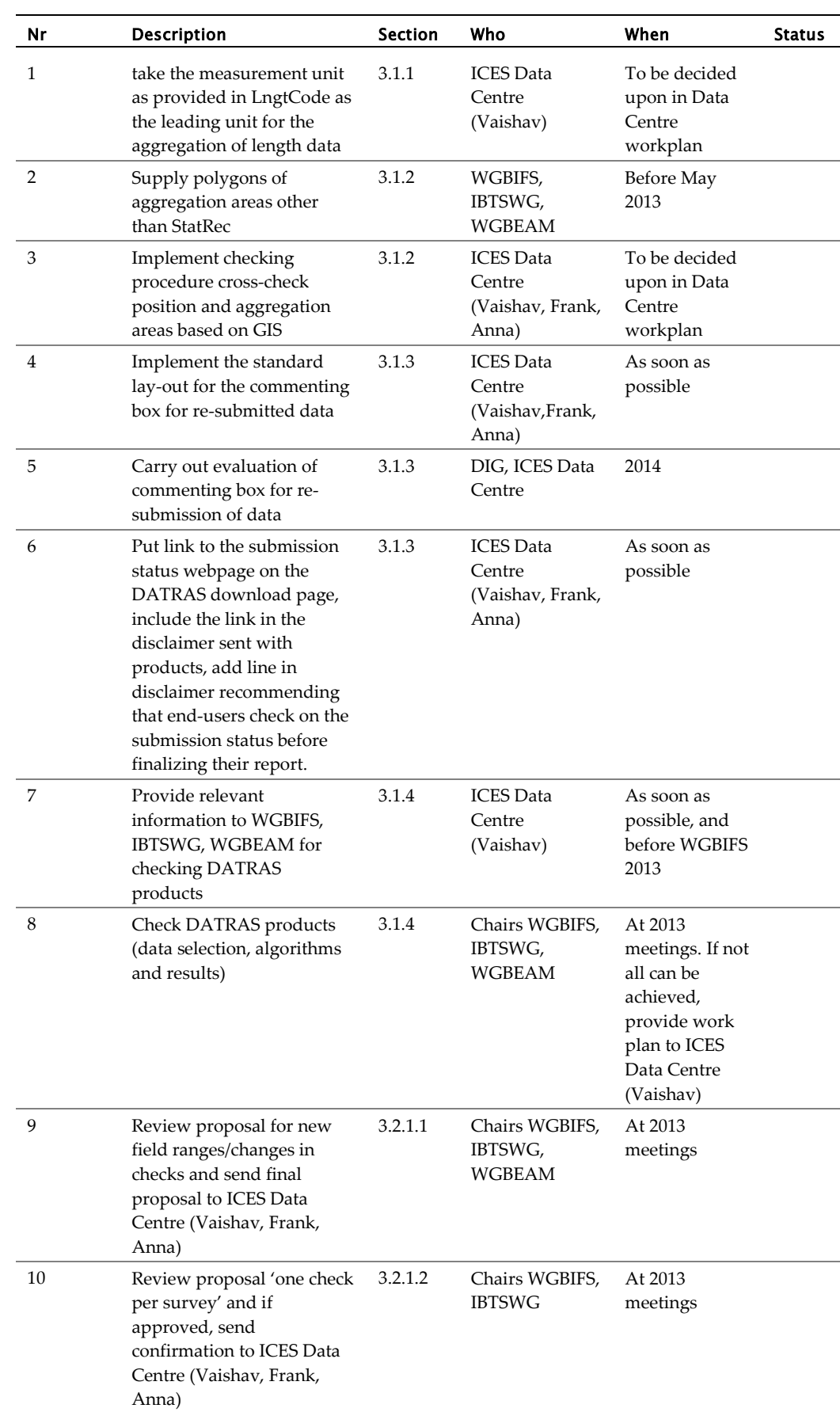

# <span id="page-43-0"></span>Annex 6: Action list

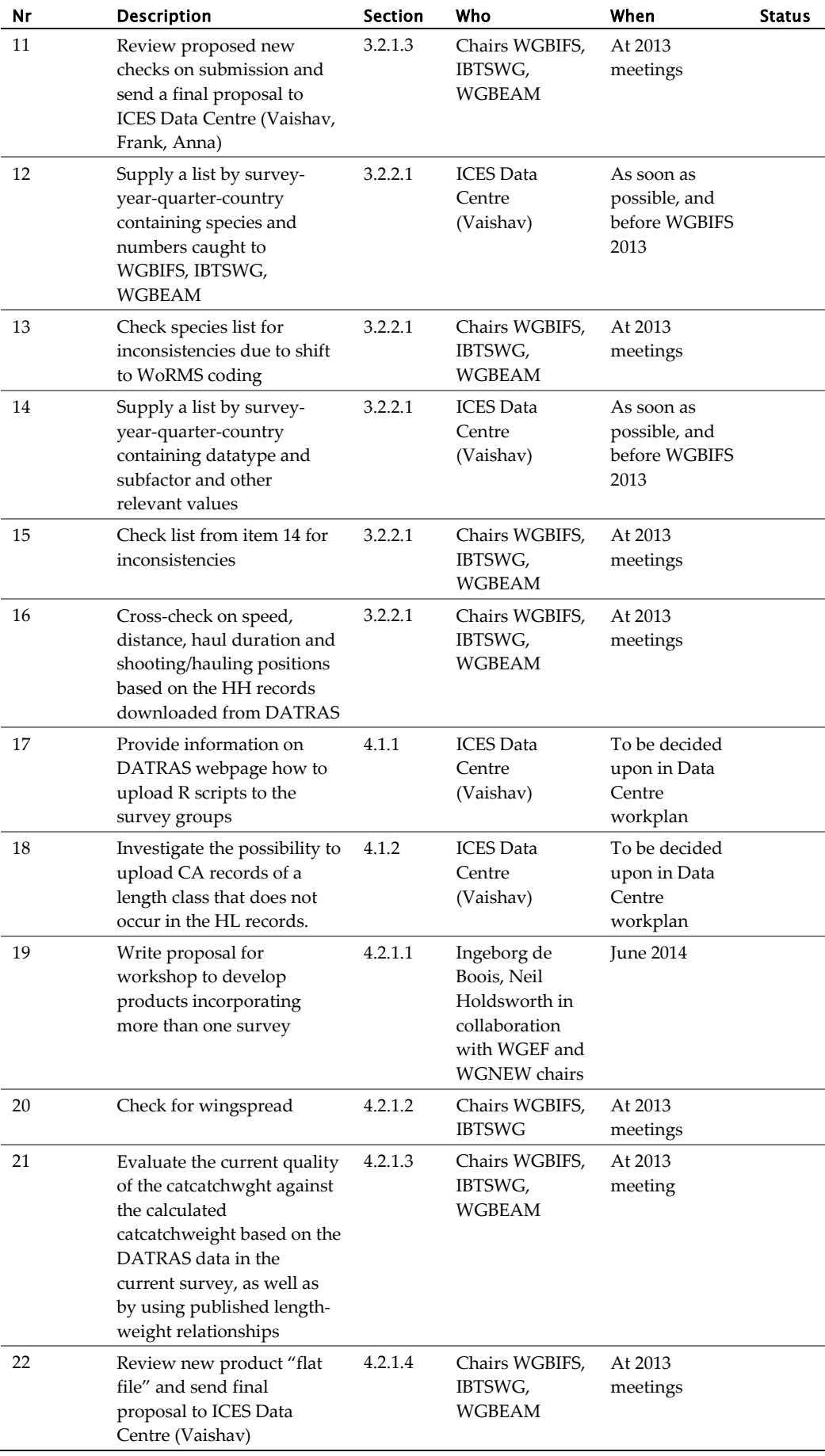

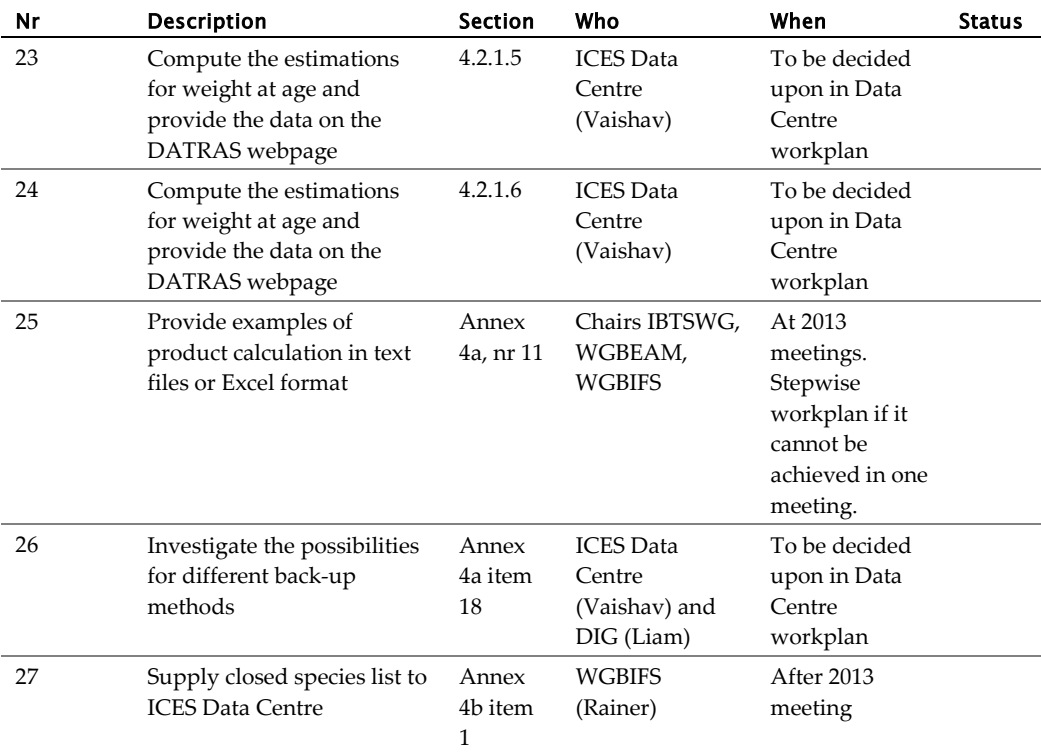

# <span id="page-46-0"></span>Annex 7: Protocol for new data services (ICES, 2011)

#### Input

# Outline of steps to be taken when a request for a new data service facility is received

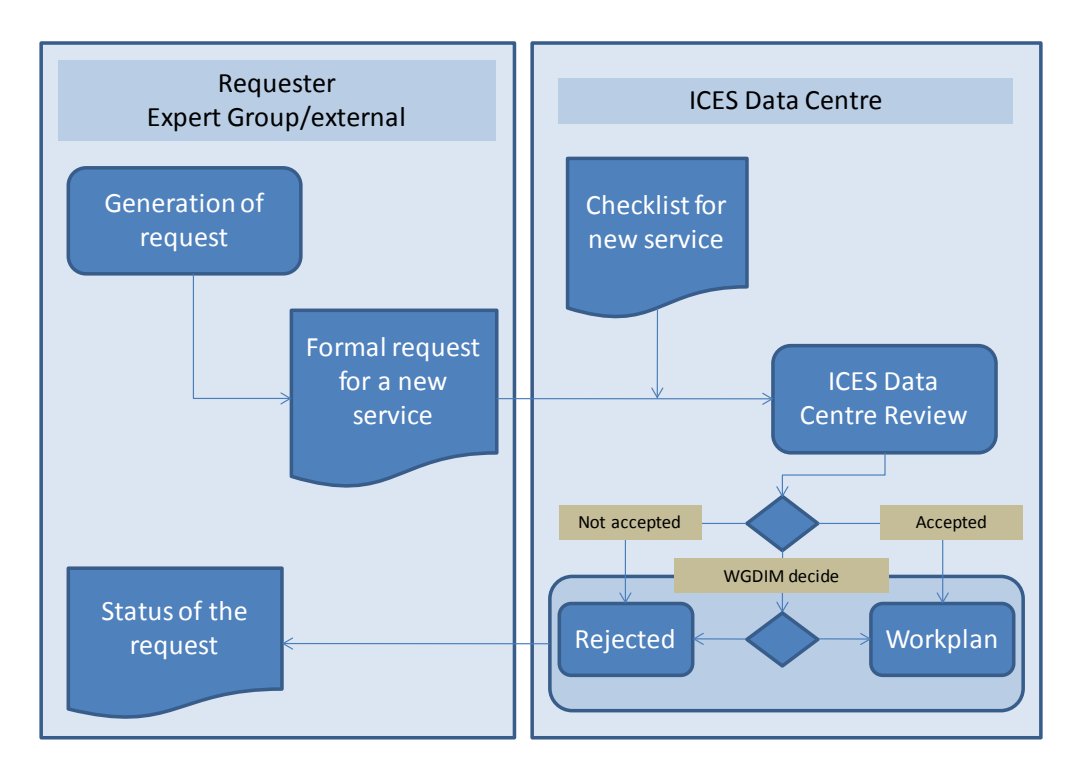

**Figure 8.1. Flowchart of the decision-making process of new data storage at ICES.**

## Checklist for the request of new data services at ICES Data Centre

The framework used to identify the relevant information were the what, why, when, who, how questions. From this, a checklist for data service requests was developed.

The access to data should always be in line with ICES Data Policy, ICES Data Centre Guidelines.

- 1) Request justification:
	- Relevance / Rationale for the requester
	- Relevance / Rationale for the Expert Groups
	- Strategic importance for ICES
- 2) Request description:
	- (Online) Database (options, more than one possible):
		- o Data housing
		- o Data checking (if yes, valid variable ranges, mandatory variables should be provided)
		- o Automatic uploading facility
		- o Output interface (if yes, a description should be provided)
	- Other
- 3) Database definition:
	- Metadata information
	- Basic dataset description
	- Description of existing systems
	- Repository of the originator
	- External linkages (e.g. to vocabularies)
- 4) Database delivery deadline
- 5) Definition of responsibilities:
	- Database maintenance
	- Data update
	- Data quality
	- Data conversion (if relevant)
	- **Expert Group's own resources**
- 6) Customer definition:
	- Contact person
	- Data owner (options):
		- o Personal (individual researchers, students, etc.)
		- o Organization
		- o Project (like EU projects)
		- o ICES working groups or expert groups
	- Data end-use description:
		- o Who
		- o How
		- o What

Prioritizing of requests was not discussed as it is assumed that this is part of the ICES Data Centre's review process.

### **Output**

The subgroup was tasked with discussing how the ICES Data Centre should handle product requests from requesters inside and outside ICES, including the ICES expert groups and ICES advisory groups.

#### Outline of steps to be taken when a request for data output is received.

- 1 ) The request should be forwarded to the ICES Data Centre.
- 2 ) If the product is available through the website or the product could be produced by automated processes on the website the ICES Data Centre gives advice on how this can be extracted.
- 3 ) If the product isn't available through the website the ICES Data Centre sends a set of predefined questions to the data requester. Predefined questions are outlined below.
- 4 ) Based on the answers given by the data requester the ICES Data Centre decides **whether** this product can be produced by ICES or if the requester ought to be given information about other places to attain the product.

The predefined questions are a mechanism to prioritize the requests. For equal request priorities, the Head of the ICES Data Centre should be consulted before any decision is made.

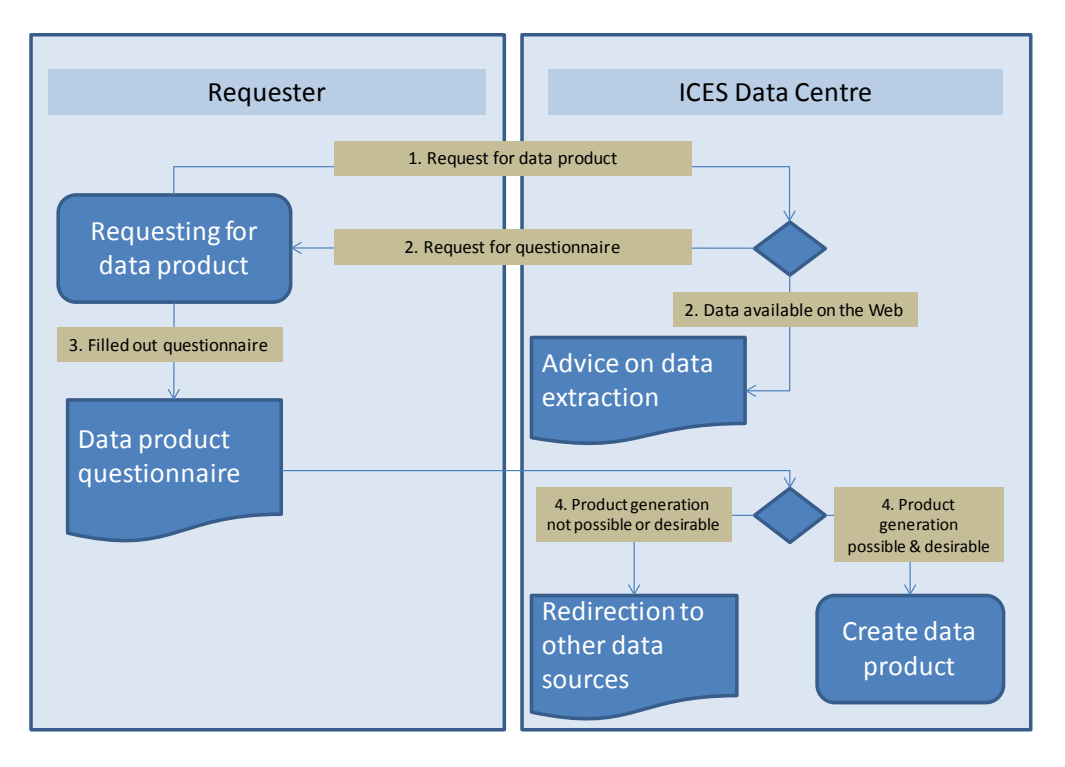

**Figure 8.2. Flowchart of the decision-making process of new data output from ICES.**

### Checklist for the request of data output from ICES Data Centre

The following checklist to handle product requests is suggested:

- 1) Data selection definition:
	- Parameters
	- Geographical area
	- Period
- 2) Output definition:
	- Product description (options):
		- o Raw data
		- o Calculated data (e.g. indices)
		- o Other output (e.g. maps)
	- Output format required
- 3) Output delivery deadline
- 4) Customer definition:
	- Contact person
	- Type of request (options):
		- o Personal request (individual researchers, students, etc.)
		- o Organization request
		- o Project request (like EU projects)
		- o ICES working groups or expert groups request
		- o Commercial use request